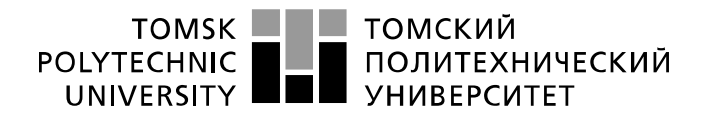

Министерство науки и высшего образования Российской Федерации федеральное государственное автономное образовательное учреждение высшего образования «Национальный исследовательский Томский политехнический университет» (ТПУ)

Школа Инженерная школа ядерных технологий

Направление подготовки 01.03.02 «Прикладная математика и информатика» Отделение школы (НОЦ) Отделение экспериментальной физики

## **БАКАЛАВРСКАЯ РАБОТА**

**Тема работы**

#### **Прогнозирование цен акций с помощью нейронной сети**

УДК 338.27:335.5:336.763.2:004.7.032.26

Студент

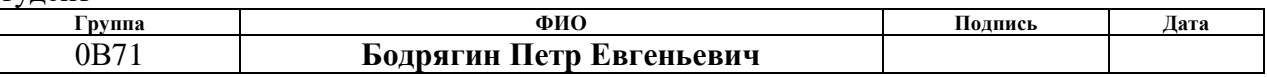

#### Руководитель ВКР

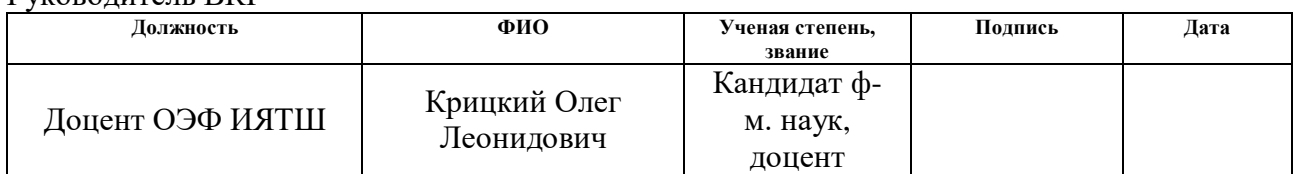

### **КОНСУЛЬТАНТЫ ПО РАЗДЕЛАМ:**

По разделу «Финансовый менеджмент, ресурсоэффективность и ресурсосбережение»

Леонидовна

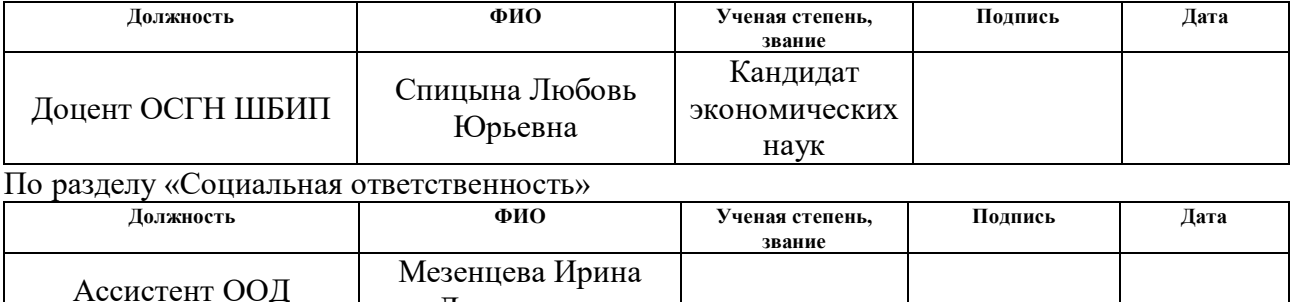

### **ДОПУСТИТЬ К ЗАЩИТЕ:**

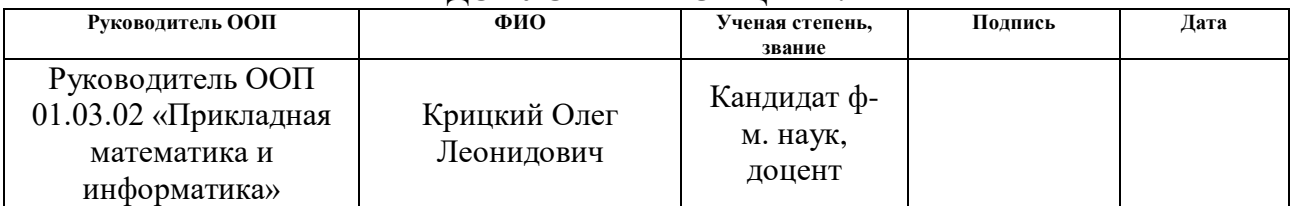

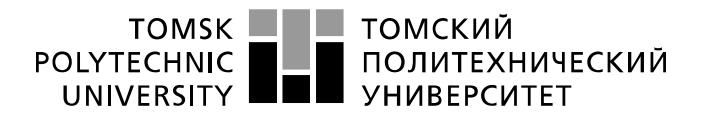

Министерство науки и высшего образования Российской Федерации федеральное государственное автономное образовательное учреждение высшего образования «Национальный исследовательский Томский политехнический университет» (ТПУ)

Школа Инженерная школа ядерных технологий Направление подготовки 01.03.02 «Прикладная математика и информатика» Отделение школы (НОЦ) Отделение экспериментальной физики

> УТВЕРЖДАЮ: Руководитель ООП 26.04.2021 Крицкий О.Л.

(Подпись) (Дата) (Ф.И.О.)

# **ЗАДАНИЕ**

## **на выполнение выпускной квалификационной работы**

В форме:

#### **Бакалаврской работы**

(бакалаврской работы, дипломного проекта/работы, магистерской диссертации)

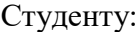

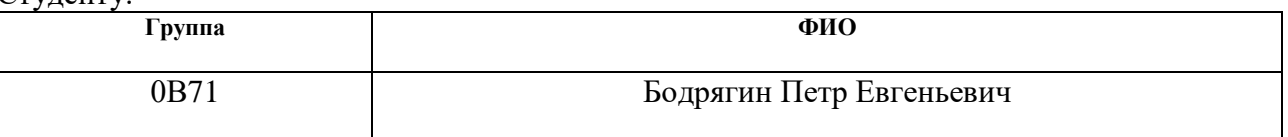

Тема работы:

#### **Предсказание цен акций с помощью нейронной сети**

Утверждена приказом директора (дата, номер)

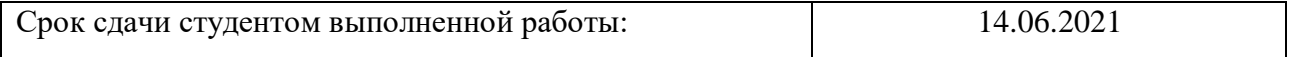

### **ТЕХНИЧЕСКОЕ ЗАДАНИЕ:**

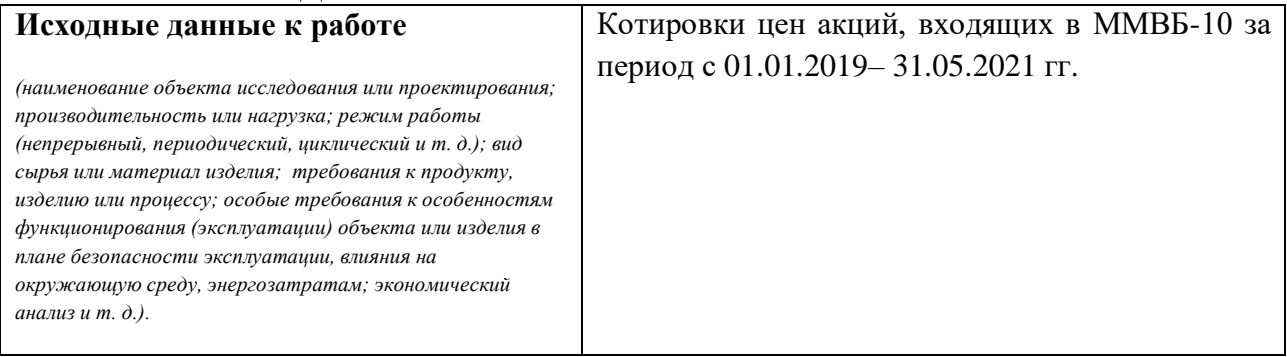

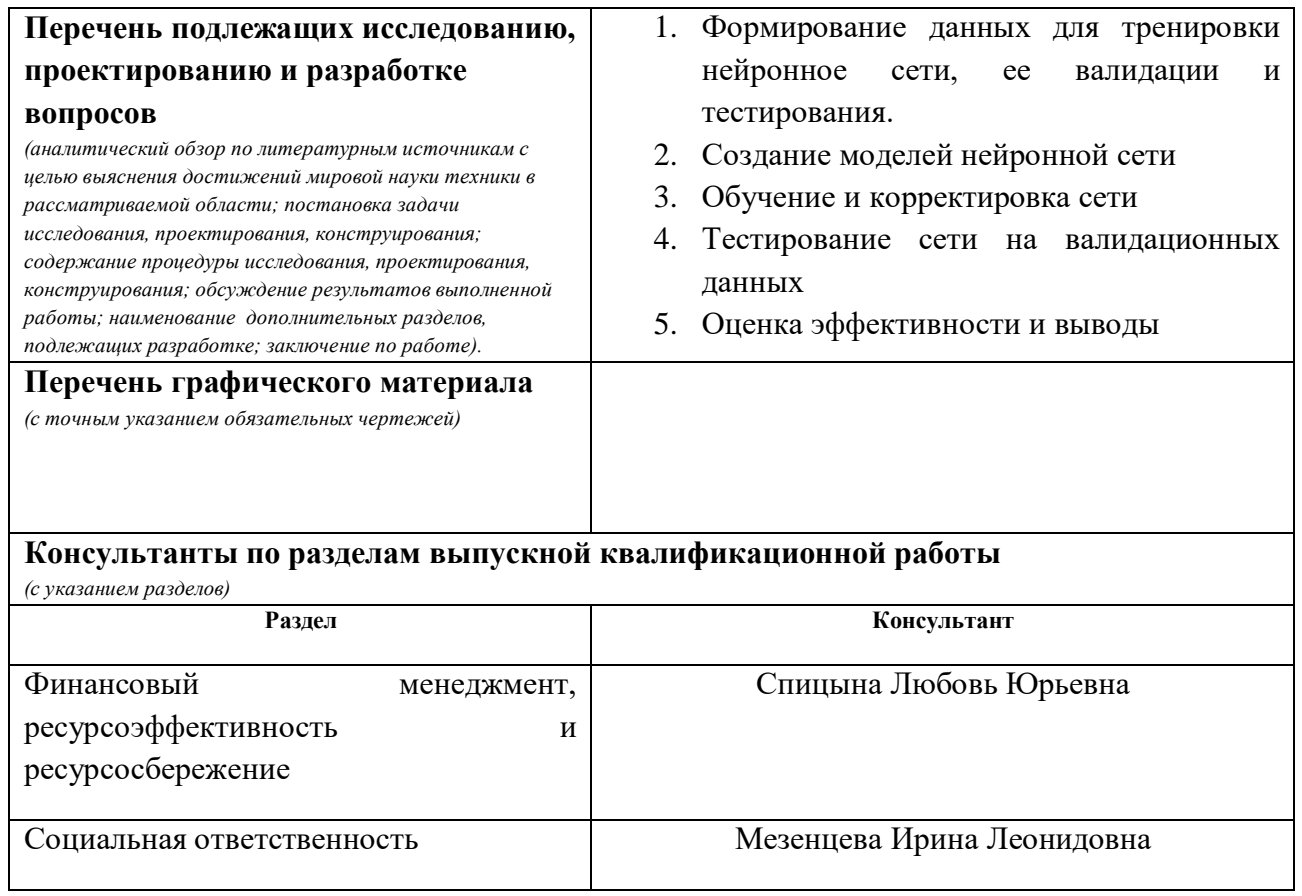

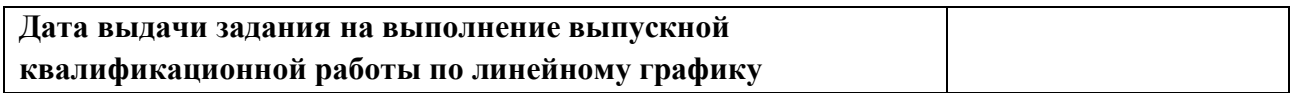

## **Задание выдал руководитель / консультант (при наличии):**

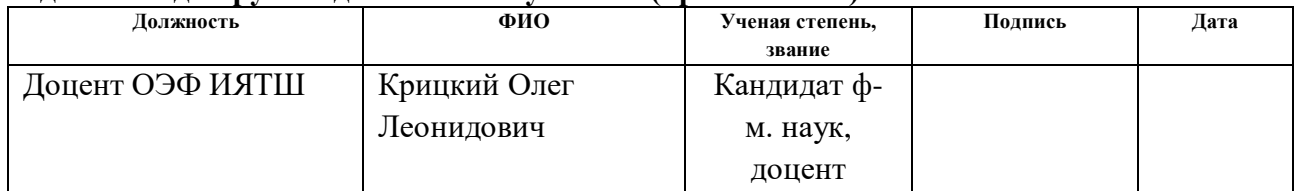

## **Задание принял к исполнению студент:**

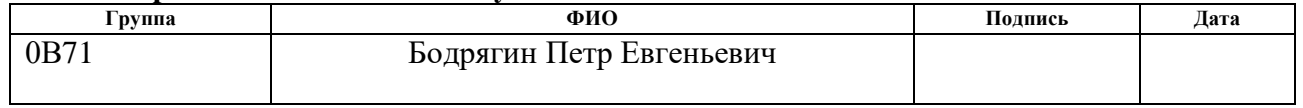

## **ЗАДАНИЕ ДЛЯ РАЗДЕЛА «ФИНАНСОВЫЙ МЕНЕДЖМЕНТ, РЕСУРСОЭФФЕКТИВНОСТЬ И РЕСУРСОСБЕРЕЖЕНИЕ»**

Студенту:

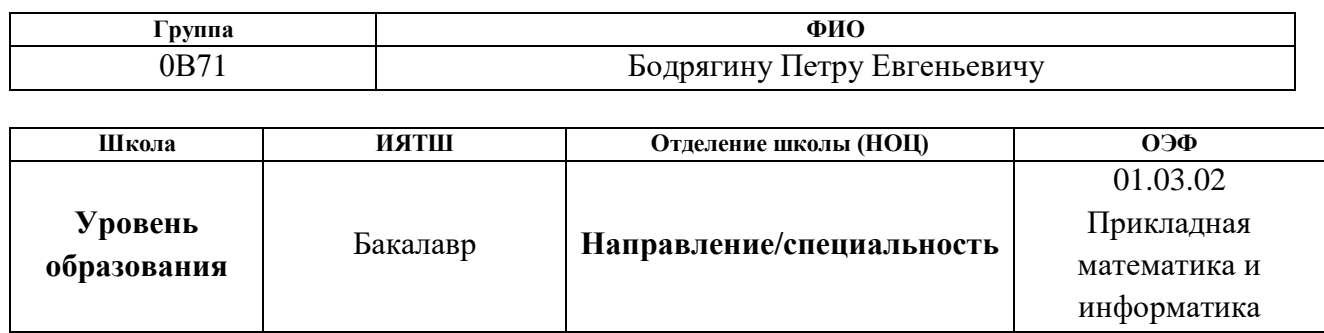

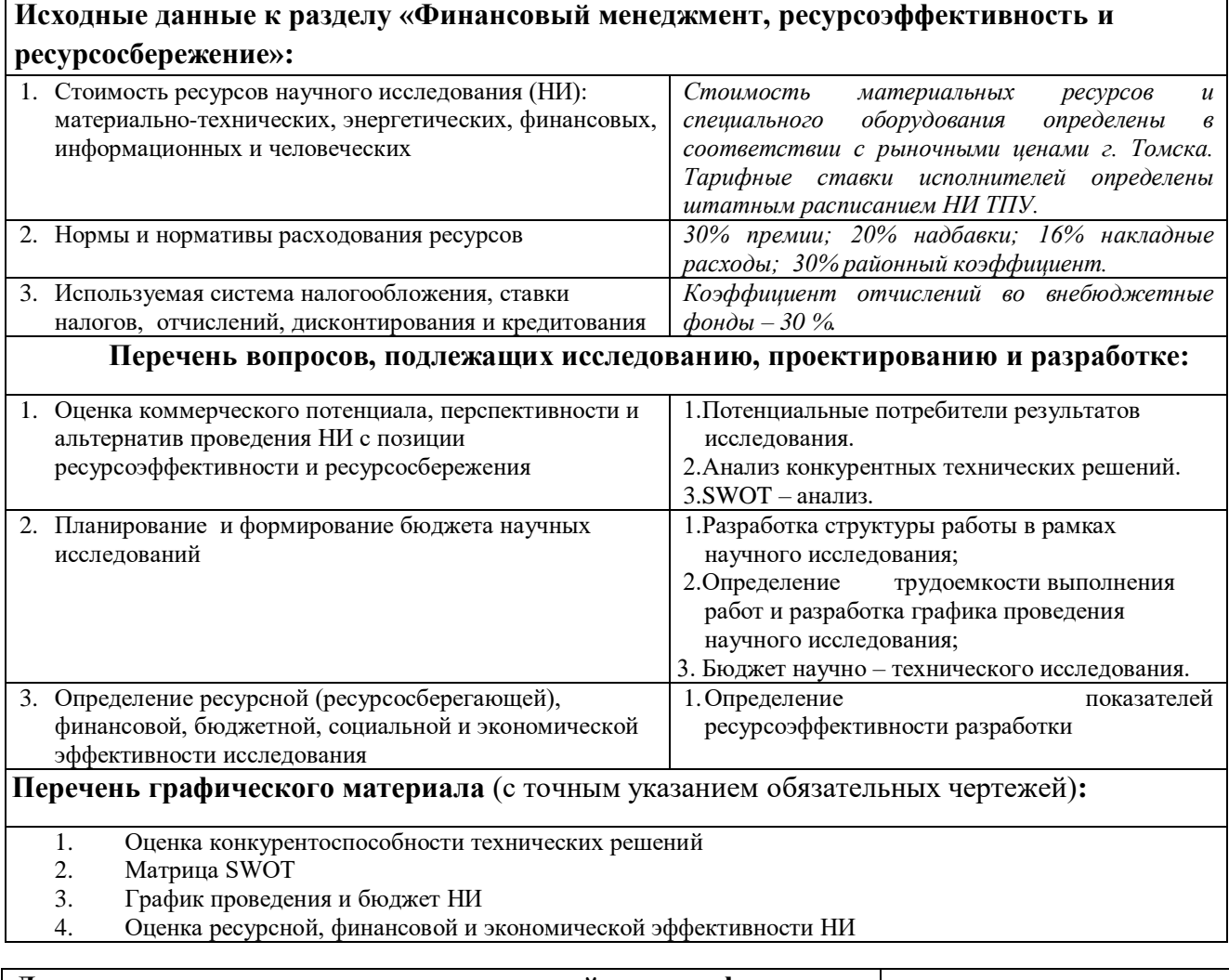

# **Дата выдачи задания для раздела по линейному графику**

#### **Задание выдал консультант:**

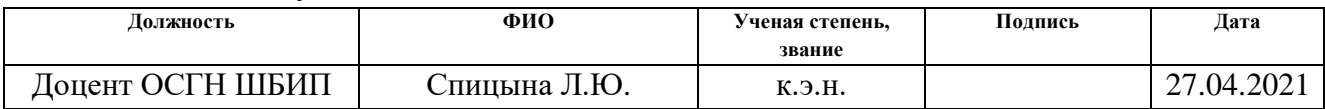

#### **Задание принял к исполнению студент:**

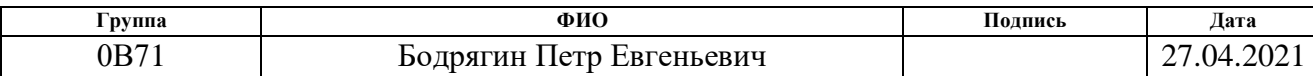

## **ЗАДАНИЕ ДЛЯ РАЗДЕЛА «СОЦИАЛЬНАЯ ОТВЕТСТВЕННОСТЬ»**

# Студенту:

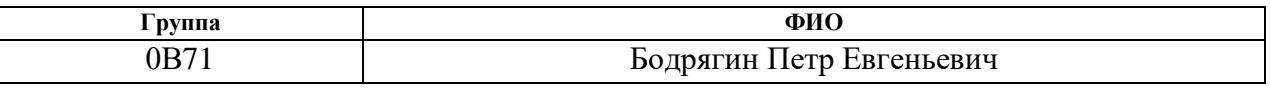

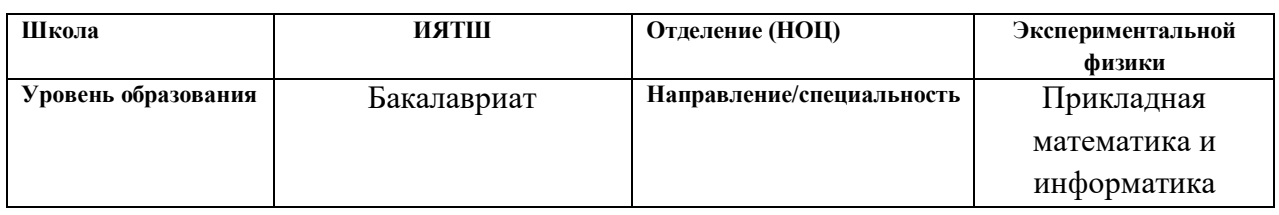

## **Тема ВКР:**

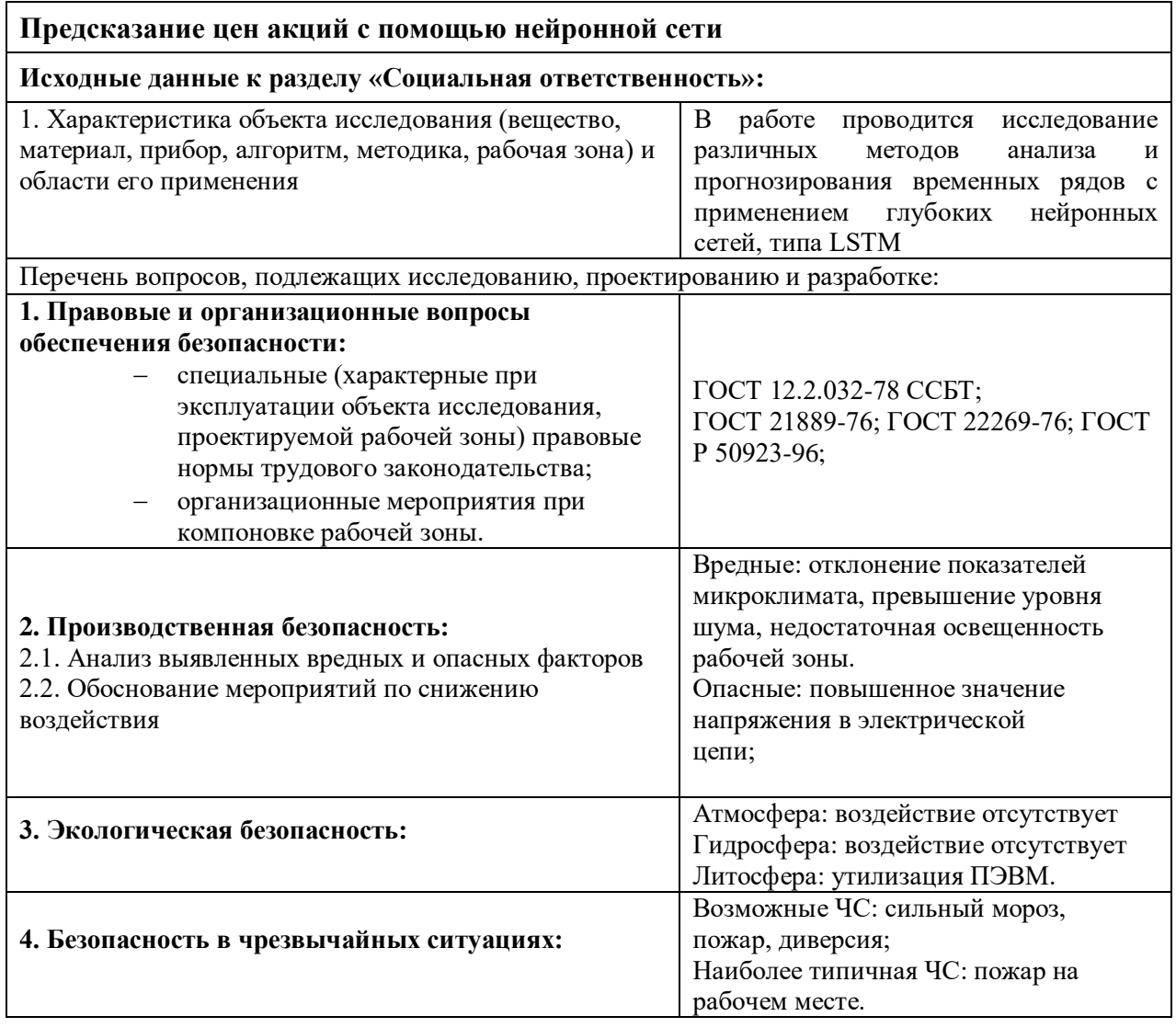

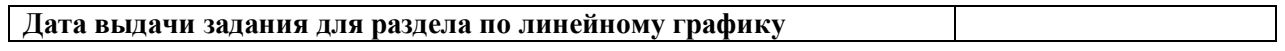

## **Задание выдал консультант:**

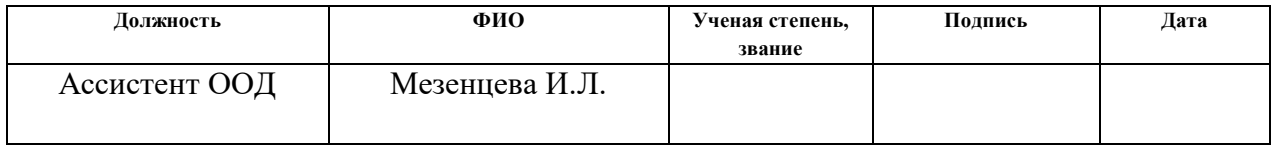

# **Задание принял к исполнению студент:**

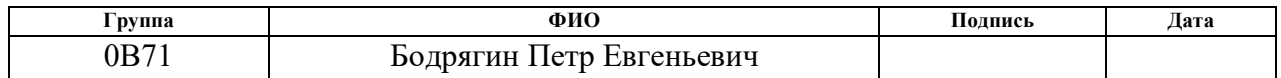

## **Реферат**

Выпускная квалификационная выполнена на 78 страницах, содержит 27 таблиц, 28 рисунков, 26 источников.

*Ключевые слова:* нейронная сеть, LSTM, сверточная сеть, модель.

*Объект исследования:* котировки цен акций, входящих в ММВБ-10.

*Цель работы:* создать модели способные прогнозировать цены акций, оценить их эффективность и сравнить результаты их обучения.

*Методы проведения работы:* теоретические (изучение литературы, обзор методов и моделей анализа) и практические (применение методов для построения модели).

*В результате исследования:* была создана нейронная сеть способная прогнозировать цены акций.

Сформированная модель может представить интерес для исследователей финансовых рынков.

Бакалаврская работа написана в Microsoft Word 2016. Для написания нейронной сети использовался язык программирования python и нейросетевая библиотека keras. Среда разработки являлся текстовый редактор Sublime Text. Для обучения и тестирования сети использовался облачный сервис Google Colaboratory.

Для достижения поставленной цели были сформулированы следующие задачи:

1. Сформировать тестовый, валидационный и учебный датасеты 3ех компаний из индекса ммвб по данным с 01.01.2019 по 31.05.2021 гг.

2. Создать модели нейронных сетей

3. Обучить модели, оценить их эффективность и сравнить результаты их обучения

# **Определения, обозначения, сокращения и нормативные ссылки**

# **В данной работе приведены следующие термины с соответствующими определениями:**

Рекуррентная нейронная сеть (RNN) – вид нейронной сети, где связи между элементами образуют направленную последовательность.

Долгая краткосрочная память (LSTM) – разновидность архитектуры рекуррентных нейронных сетей.

ИНС — искусственная нейронная сеть.

# **Оглавление**

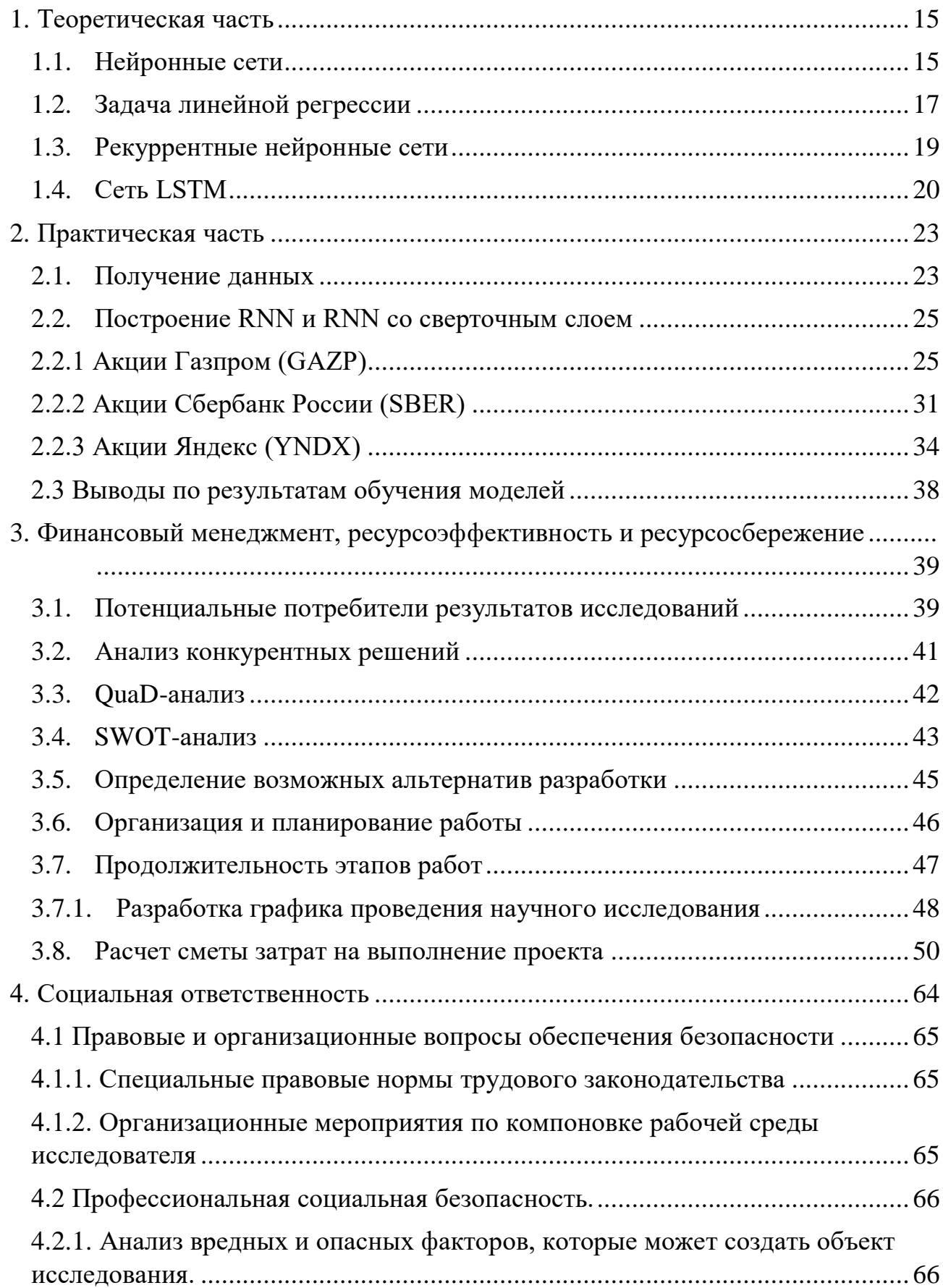

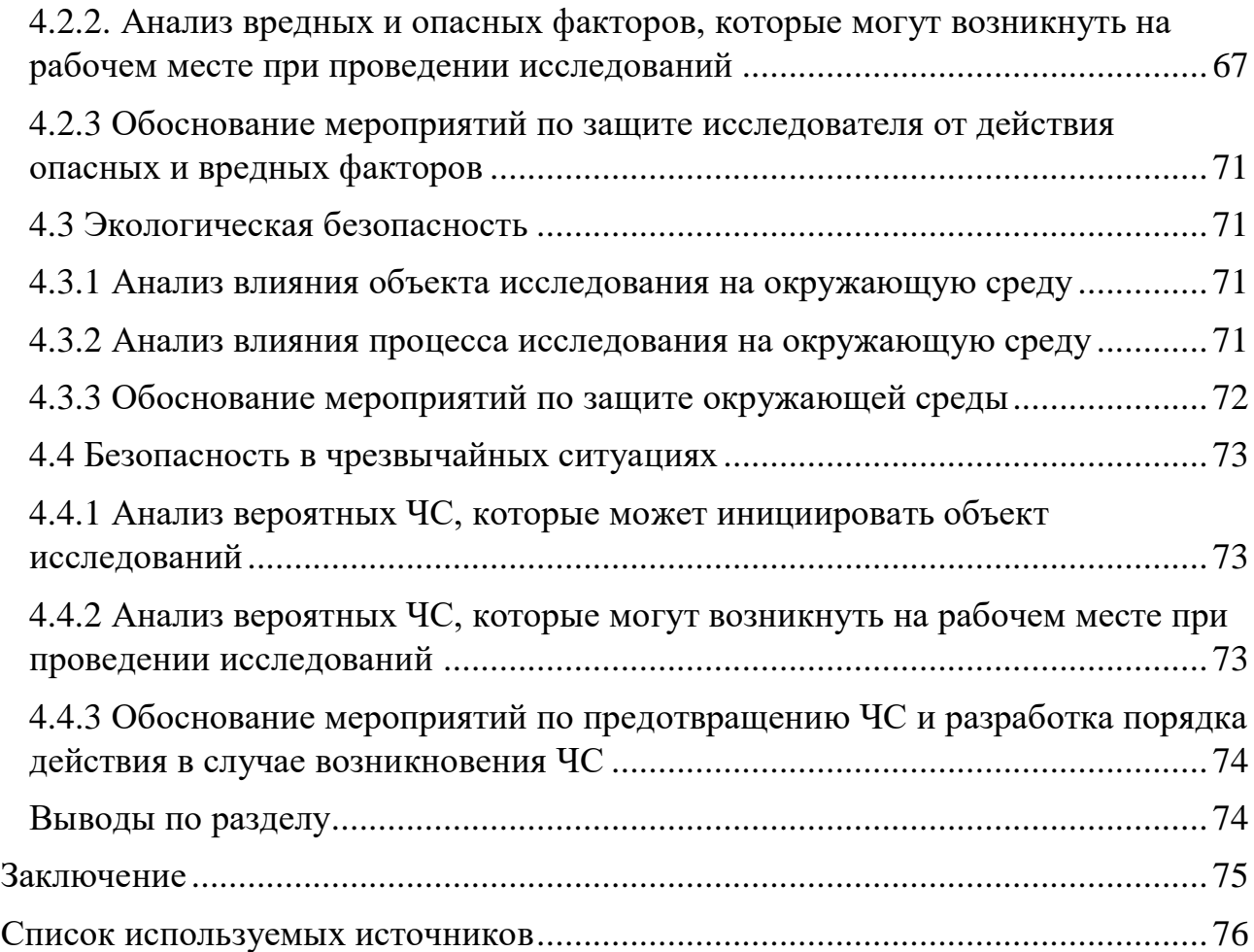

#### **Введение**

Фондовый рынок является важным компонентом национальной экономики, в которой большая часть капитала обменивается по всему миру. Таким образом, показатели фондового рынка оказывают значительное влияние на национальную экономику. Он играет решающую роль в привлечении и направлении распределенной ликвидности и сбережений в оптимальные русла. Таким образом, скудные финансовые ресурсы могут быть адекватно распределены на наиболее прибыльные виды деятельности и проекты [8].

Прогнозирование цен на фондовые индексы всегда было одной из самых сложных задач для людей, работающих в финансовой сфере из-за особенностей волатильности и шума [4]. Вопрос о том, как повысить точность прогнозирования цен на фондовые индексы, в современном обществе остается открытым.

За последнее десятилетие глубокое обучение пережило бурное развитие во многих областях, оно лучше объясняет нелинейные взаимосвязи, чем другие традиционные методы. Важность нелинейных взаимосвязей в финансовых временных рядах привлекает все больше внимания исследователей и финансовых аналитиков, поэтому они начинают анализировать нелинейные взаимосвязи с помощью методов глубокого обучения. Учитывая сложность финансовых временных рядов, сочетание методов глубокого обучения с прогнозированием финансового рынка становится одним из самых эффективных методов предсказания.

В рамках данной выпускной квалификационной работы создается рекуррентная нейронная сеть с LSTM архитектурой, предсказывающая цены акции.

### Обзор литературы

Как известно. цену фондового на индекса **MOLAL** влиять как макроэкономические факторы, так и изменения, присущие финансовым рядам. Сюн и др. применили нейронную сеть с долговременной краткосрочной памятью для моделирования волатильности индекса SP500 с использованием внутренних тенденций Google в качестве индикаторов макроэкономических факторов [1]. Прогнозирование подразумеваемой волатильности также имеет решающее значение для прогнозирования цен на акции. В своей работе группа использует метод взаимной информации для определения значения интервала наблюдения и размера окна нормализации. Они используют модель GARCH для сравнения с моделью LSTM. Результаты показывают, что модель LSTM работает лучше, чем модель GARCH.

Существует множество улучшений, которые можно было бы внести в модель прогнозирования производительности на рынках торговли опционами. В то время как традиционные модели замкнутой формы, такие как модель Кемны-Ворста и аппроксимация Леви, широко используются и хорошо работают, точность должна быть улучшена. Чжоу и Джордж предложили модель для повышения точности ценообразования опционов с использованием нейронной сети, интегрированной с аппроксимацией Леви [2]. Во-первых, авторы использовали антитетическую модель Монте-Карло для получения лучшего результата прогнозирования в качестве эталона обучения. Во-вторых, подразумеваемая волатильность аппроксимационной модели Леви была модифицирована с помощью цен Монте-Карло. В-третьих, была построена нейронная сеть для сопоставления реальной волатильности с подразумеваемой волатильностью.

глубокого **Bao**  $\overline{\mathbf{M}}$ др. предложили новую систему обучения, объединяющую вейвлет-преобразования (WT), сложенные автоэнкодеры (SAEs) и LSTM в прогнозировании цен на акции [7]. В этой модели есть три этапа. Во-

первых, метод WT был использован для устранения шума путем разложения рядов цен акций. Функция Хаара использовалась в качестве вейвлет-базисной функции из-за ее способности разлагать финансовые временные ряды и значительно сокращать время обработки [5]. Во-вторых, после шумоподавления данных временных рядов для извлечения глубоких объектов из входных данных был применен SAEs, который является неконтролируемым послойным обучением. Одиночный АЭ-это трехслойная нейронная сеть, включающая входной слой, скрытый слой и выходной слой, также называемый слоем реконструкции. Эта архитектура направлена на минимизацию ошибки между входным слоем и слоем реконструкции через скрытый слой, предназначенный для получения глубоких объектов. Авторы использовали четыре однослойных автоэнкодера, и каждый АЭ был обучен одному и тому же алгоритму градиентного спуска. Наконец, LSTM был введен для прогнозирования цены акций с использованием обработанных временных рядов с высокоуровневыми функциями, которые были последним выводом скрытого слоя во второй части. Эффективность решения исчезающих градиентов и изучения долгосрочной зависимости в LSTM может помочь лучше прогнозировать цену акций.

Бинковский  $\mathbf{M}$ предложили новую сверточную др. сеть ДЛЯ прогнозирования многомерных асинхронных временных рядов, называемую сверточной нейронной сетью со смещением значимости (SOCNN) [4]. Эта модель разработана как комбинация модели AR и CNN. Выходные данные этой модели получаются  $\overline{B}$ виде взвешенной **СУММЫ** скорректированных коэффициентов, которые зависят от входных данных, параметризованных через сверточную сеть. В этой архитектуре модели есть две сверточные части. Один из них отражает локальную значимость наблюдаемых данных, в то время как другой представляет предикторы, которые полностью независимы от положения во времени. Комбинация могла бы изучать как информацию о необработанных временных рядах, так и весы в системе AR.

Цинь и др. предложили двухэтапную рекуррентную нейронную сеть, основанную на внимании (DA-RNN), для устранения ограничений, из-за которых традиционные методы не могли должным образом фиксировать долгосрочные временные зависимости, и выбора соответствующих рядов движения для прогнозирования [6]. На первом этапе авторы извлекают эндогенный ряд на каждом временном шаге, который больше всего влияет на результат, с помощью нового механизма внимания, ссылаясь на предыдущее скрытое состояние кодера. На втором этапе модель автоматически выберет соответствующие скрытые состояния кодера с помощью разработанного механизма временного внимания на всех временных этапах. С помощью двух механизмов внимания в кодере и декодере по отдельности эта модель может изучать долгосрочные временные зависимости и выбирать наиболее связанные входные переменные временного ряда.

#### <span id="page-14-0"></span> $\mathbf{1}$ . Теоретическая часть

#### <span id="page-14-1"></span> $1.1.$ Нейронные сети

Нейронные сети - это вычислительные системы со взаимосвязанными узлами, которые работают так же, как нейроны в человеческом мозгу. Используя алгоритмы, они могут распознавать скрытые закономерности и корреляции в необработанных данных, кластеризовать и классифицировать их и, со временем, постоянно учиться и улучшаться [9].

Искусственные нейронные сети используют несколько слоев математической обработки, чтобы понять информацию, которую им отдают. Как правило, искусственная нейронная сеть содержит от десятков до миллионов искусственных нейронов, называемых единицами, расположенных в несколько слоев. Слой ввода получает различные формы информации из внешнего мира. Это данные, которые сеть стремится обработать или узнать. Из блока ввода данные проходят через один или несколько скрытых слоев. Задача скрытого слоя - преобразовать ввод во что-то, что может использовать выходной слой.

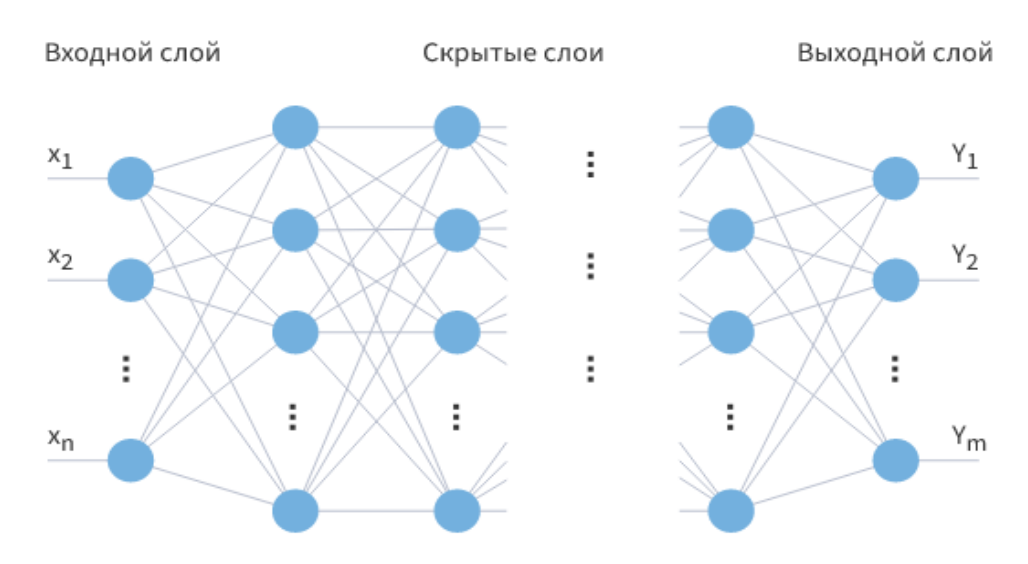

Рис. Вид классической нейронной сети [10]

Большинство нейронных сетей полностью связаны от одного уровня к другому. Эти связи называются весами; чем выше вес, тем большее влияние один нейрон оказывает на другой. По мере прохождения данных через каждый слой сеть узнает о них больше. На другой стороне сети находятся устройства вывода, и именно здесь сеть отвечает на данные, которые были переданы и обработаны.

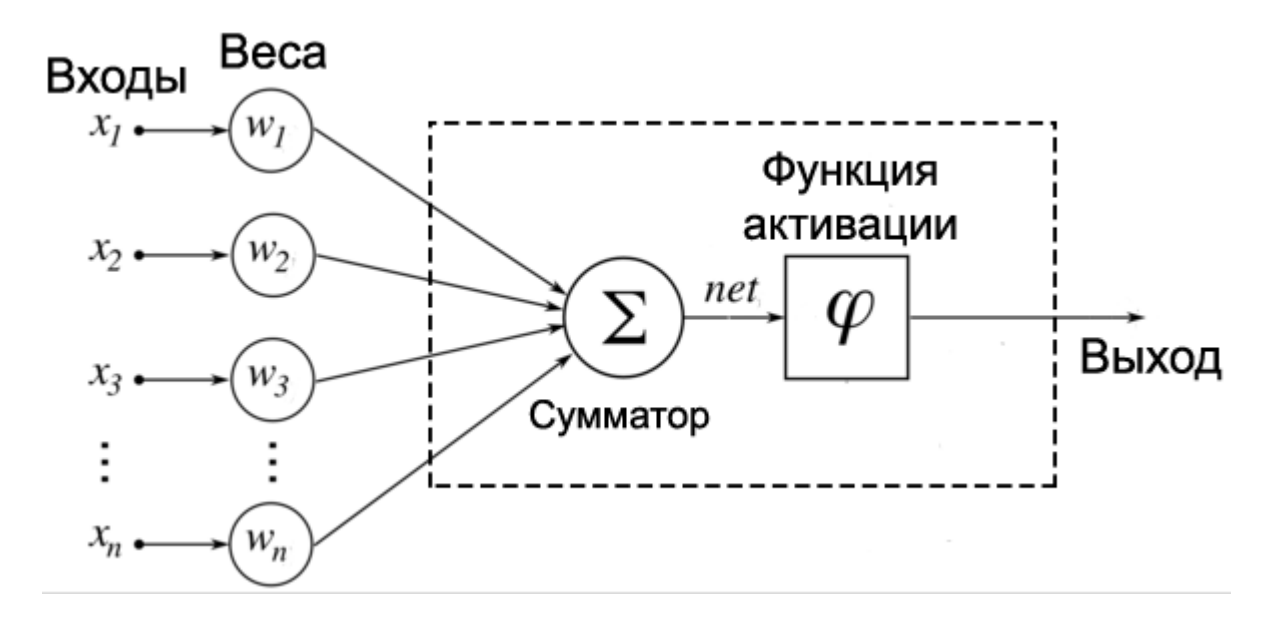

*Рис. Модель искусственного нейрона [11]*

Самые распространенные функции активации на вход которой подается одна свертка  $x$ :

A) Линейная  $f(x) = x$ B) Полулинейная (ReLU)  $0, x < 0$  $x, x \geq 0$ С) Пороговая  $0, x < 0$ 1,  $x \ge 0$ D) Логистическая (softplus)  $f(x) = \log(e^{x} + 1)$ E) Сигмоидальная логистическая 1  $1+e^{-x}$ F) Гиперболический тангенс  $e^x-e^{-x}$  $e^x + e^{-x}$ G) Синусоидальная функция  $f(x) = sin(x)$ H) Экспоненциальная линейная  $(ELU) f(\alpha, x) = \begin{cases} \alpha(e^x - 1), & x < 0 \\ 0, & x > 0 \end{cases}$  $x, x \geq 0$ I) Радиально-базисная (Гауссова)  $f(S,\sigma) = \exp \left(-\frac{S^2}{2\sigma^2}\right)$  $\frac{3}{2\sigma^2}$ 

Для того, чтобы ИНС могли обучаться, им необходимо передавать огромное количество информации, называемой обучающим набором. Когда мы хотим научить ИНС решать задачу классификации изображений, например, отличать кошку от собаки, то обучающий набор составит тысячи изображений, помеченных как собака или кошка, чтобы сеть смогла обучиться. Как только она будет обучена с использованием значительного количества данных, она попытается классифицировать будущие данные на основе того, что, по её мнению, она видит (или слышит, в зависимости от набора данных) в различных периода обучения производительность машины елиницах. В течение сравнивается с описанием того, что следует наблюдать, предоставленным человеком. Если они совпадают, машина проверяется. Если это неверно, она использует обратное распространение для корректировки своего обучения возвращаясь по слоям, чтобы настроить математическое уравнение. Это то, что делает сеть интеллектуальной.

#### $1.2.$ Задача линейной регрессии

<span id="page-16-0"></span>Алгоритм линейной регрессии показывает линейную зависимость между зависимой и одной или несколькими независимыми переменными, поэтому и называется линейной регрессией.

$$
y = a_0 + a_1 * x + \varepsilon, \text{ rad}
$$

- $y$  зависимая переменная
- $x$  независимая переменная
- $a_0$  свободный член регрессии
- $a_1$  коэффициент линейной регрессии
- $\varepsilon$  случайная ошибка (шум)

Модель линейной регрессии представляет собой наклонную прямую линию, представляющую взаимосвязь между переменными.

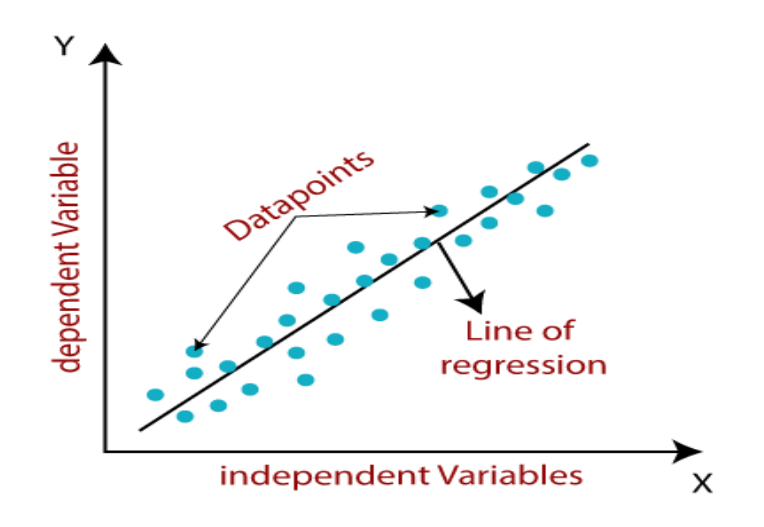

Рис. Линейная регрессия [15]

Задача линейной регрессии состоит в том, чтобы найти линию наилучшего соответствия, что означает, что ошибка между прогнозируемыми значениями и фактическими должна быть сведена к минимуму.

Различные значения весов или коэффициентов линий (a0, a1) дают различные линию регрессии, поэтому необходимо вычислить лучшие значения для а0 и а1, чтобы найти линию наилучшего соответствия. Необходимо ввести функцию ошибки.

Для задачи линейной регрессии классической функцией оценки ошибки считается среднеквадратическая ошибка:

$$
MSE = \frac{1}{N} \sum_{i=1}^{N} (y_i - (a_1 * x_i + a_0))^2, \text{ rate}
$$

 $N$  – размер выборки;

 $y_i$  – фактическое значение;

 $a_1 * x_i + a_0$  - предсказанное значение;

#### Рекуррентные нейронные сети  $1.3.$

<span id="page-18-0"></span>Рекуррентные нейронные сети (RNN) - это современный алгоритм для последовательных данных, который используется Siri от Apple и голосовым поиском Google. Это алгоритм, который запоминает свои входные данные благодаря внутренней памяти, что делает его идеально подходящим для задач машинного обучения, связанных с последовательными данными.

Как и многие другие алгоритмы глубокого обучения, рекуррентные нейронные сети относительно стары. Первоначально они были созданы в 1980-х годах, но только в последние годы мы увидели их истинный потенциал. Увеличение вычислительной мощности наряду с огромными объемами данных, с которыми нам теперь приходится работать, и изобретение долговременной кратковременной памяти (LSTM) в 1990-х годах действительно вывело RNN на передний план.

Благодаря своей внутренней памяти RNN могут запоминать важные вещи о полученных ими входных данных, что позволяет им быть очень точными в предсказании того, что будет дальше. Вот почему они являются предпочтительным алгоритмом для последовательных данных, таких как временные ряды, речь, текст, финансовые данные, аудио, видео, погода и многое другое. Рекуррентные нейронные сети могут сформировать гораздо более глубокое понимание последовательности и ее контекста по сравнению с другими алгоритмами.

В нейронной сети с обратной связью информация движется только в одном направлении — от входного слоя через скрытые слои к выходному слою. Информация перемещается прямо по сети и никогда не касается узла дважды.

Нейронные сети с обратной связью не имеют памяти о входных данных, которые они получают, и плохо предсказывают, что будет дальше. Поскольку

сеть прямой связи учитывает только текущие входные данные, у нее нет понятия порядка во времени. Она просто не может вспомнить ничего из того, что произошло в прошлом, кроме своей подготовки.

В RNN информация проходит через цикл. Когда она принимает решение, она учитывает текущие входные данные, а также то, что она узнала из входных данных, полученных ранее.

Два изображения ниже иллюстрируют разницу в потоке информации между RNN и нейронной сетью с обратной связью.

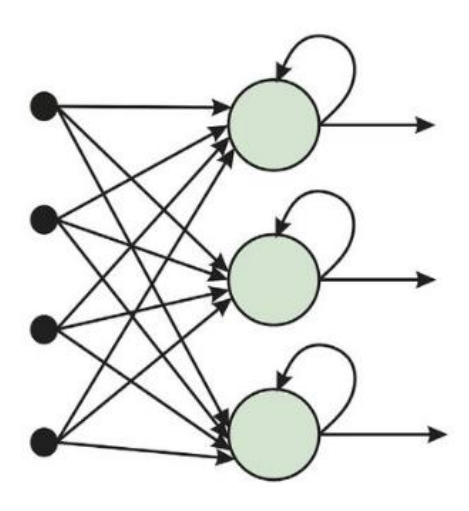

*Рис. Рекуррентная нейронная сеть[14] Рис Нейронная сеть с обратной связью[14]*

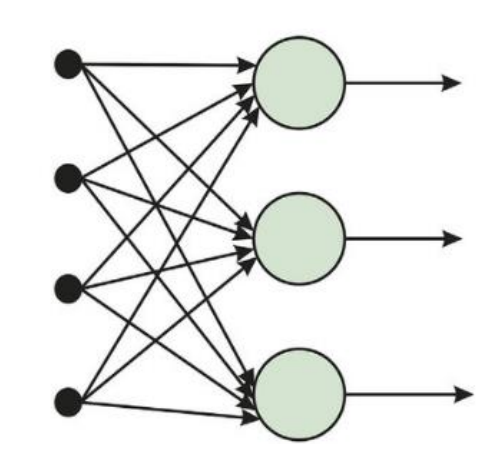

## <span id="page-19-0"></span>**1.4. Сеть LSTM**

В середине 90-ых годов немецкие исследователи Зепп Хохрайтер и Юрген Шмидхубер [12] предложили вариант рекуррентной нейронной сети с так называемыми модулями кратковременной памяти, или LSTM.

LSTM — Долговременная краткосрочная память - это улучшение по сравнению с рекуррентной нейронной сетью для решения проблемы неспособности RNN учиться при наличии прошлых наблюдений, превышающих 5-10 дискретных временных шагов между соответствующими входными событиями и целевыми сигналами. LSTM делает это, вводя блок памяти,

называемый "состояние ячейки". Ячейка принимает решение о том, что хранить и когда разрешать чтение, запись и удаление через открывающиеся и закрывающиеся входы. Входы, с помощью определенных скрытых функций, действуют на получаемые сигналы и блокируют или передают информацию в соответствии с установленными весами. Эти веса корректируются в ходе обучения путем обратного распространения ошибки. Таким образом, ячейки сами узнают, когда им хранить информацию, а когда передавать, изменять или удалять ее.

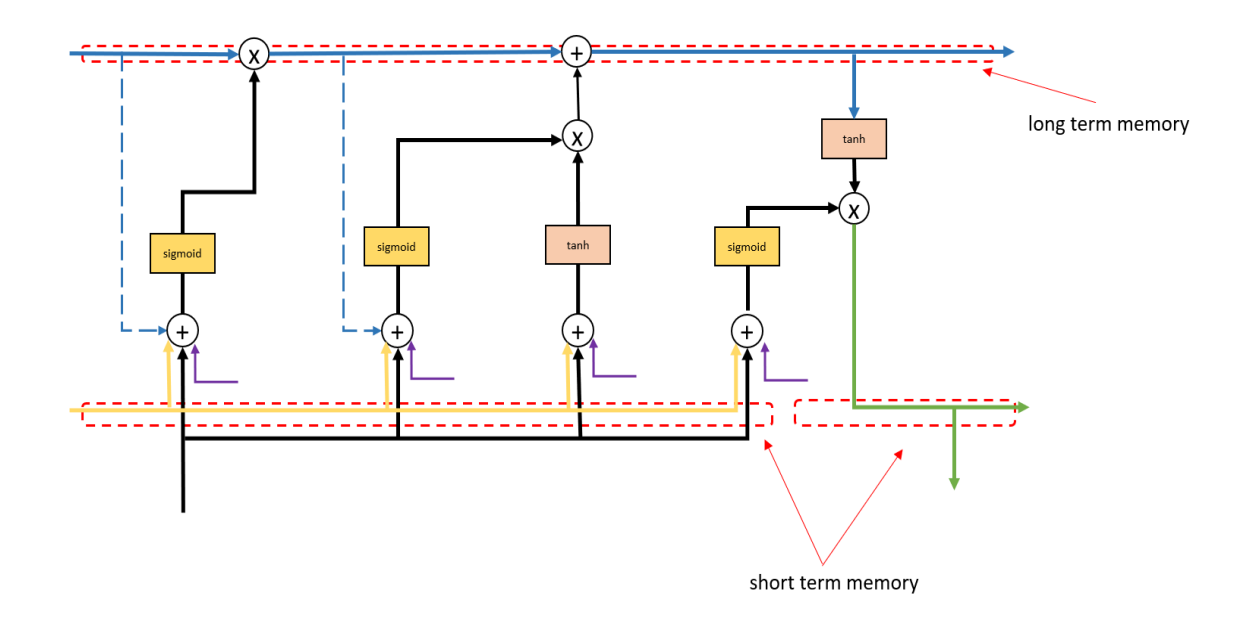

*Рис. Долговременная и кратковременная памяти LSTM [15]*

В итоге, можно заключить, что сети кратковременной долгосрочной памяти LSTM могут выявлять повторяющиеся признаки в таких данных, как ритм музыки, тексты с повторениями, и соответственно, сезонности, тренды и т.д. во временных рядах различных котировок [13].

При настройке гиперпараметров сети следует уделить особое внимание следующим моментам:

— необходимо следить за переобучением, когда сеть «запоминает» тренировочные данные. Это может дать отличные результаты на учебной выборке, и плохие на тестовой;

— необходимо иметь отдельный тестовый набор данных, которые модель будет видеть только во время проверки построенного прогноза;

— больше данных почти всегда лучше;

— обучение должно проводиться в несколько эпох (полный проход данных по сети);

— больше данных почти всегда лучше;

— обучение должно проводиться в несколько эпох (полный проход данных по сети);

# <span id="page-22-0"></span>**2. Практическая часть**

# <span id="page-22-1"></span>**2.1. Получение данных**

Нашей задачей является прогнозирование котировок акций индекса ММВБ10.

По состоянию на 01.05.2021 базой расчета индекса являются следующие компании:

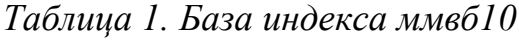

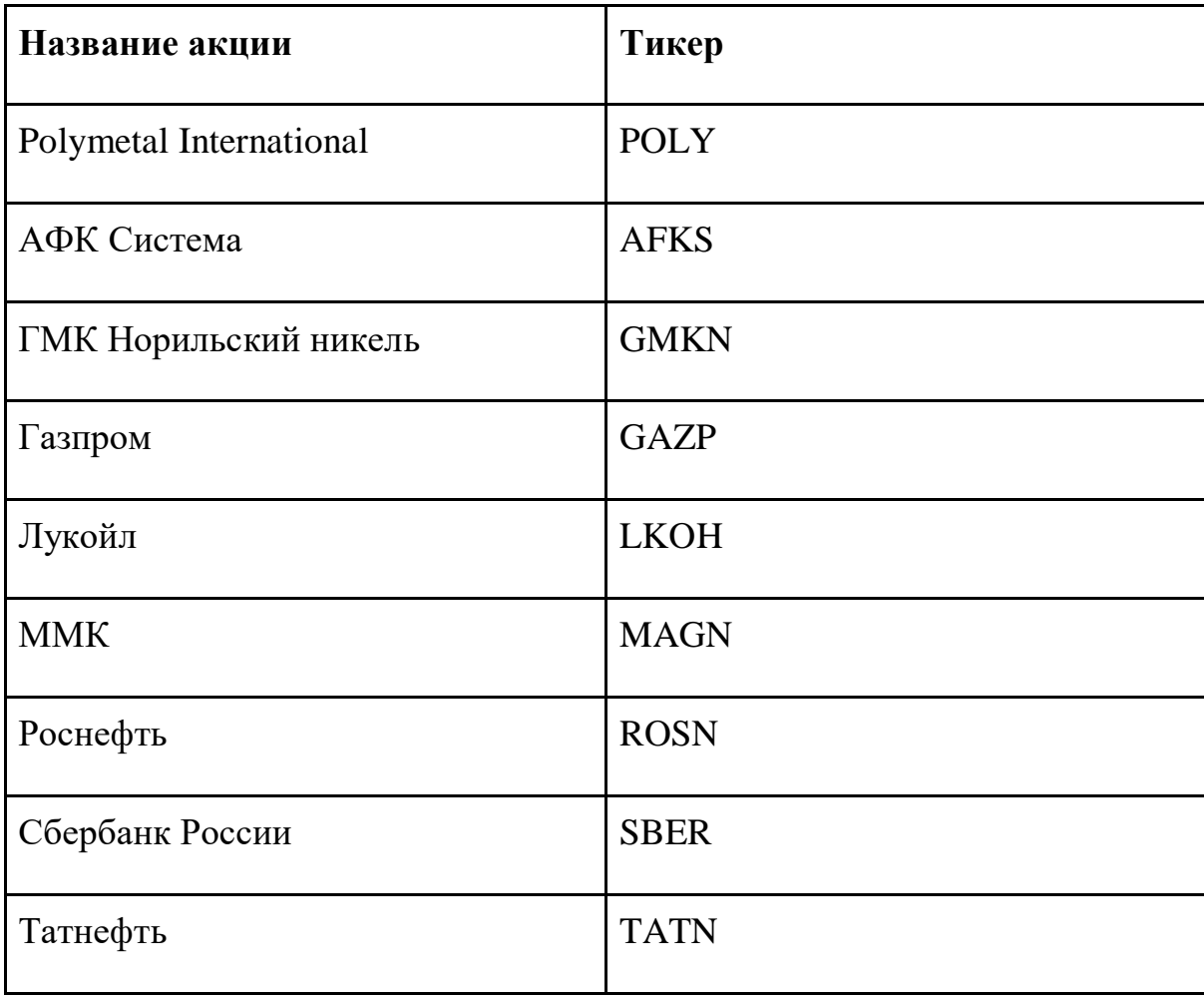

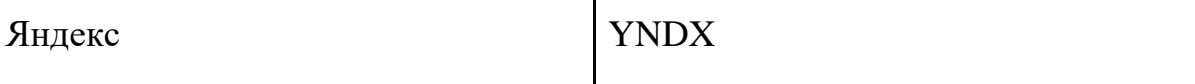

Для построения прогнозных моделей мы возьмем следующую информацию по котировкам этих акций:

*Таблица 2. Информация о котировках*

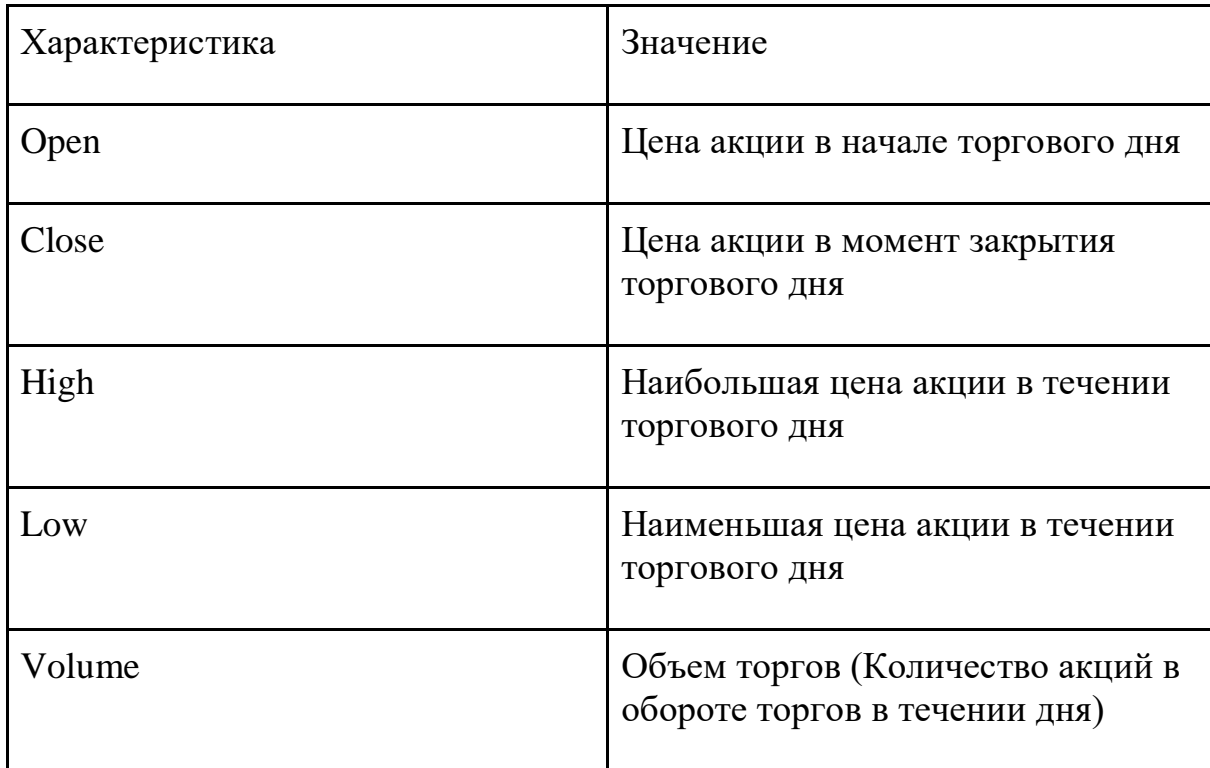

В базе индекса представлены 10 наиболее ликвидных акций различных компаний. Эти компании относятся к различным отраслям экономики, в данной работе мы рассмотрим следующие компании: Газпром (Энергетическая компания), Сбербанк (финансовый конгломерат), Яндекс (IT, услуги).

Для получения более качественного прогноза данные должны быть представлены в достаточном количестве для их подачи в модели, основанные на градиентом бустинге и нейронных сетях. Для построения прогнозных моделей в нашей работе мы будем использовать данные за следующий период: 1 января 2019г. - 31 мая 2021г.

Таким образом наши исходные данные будут иметь следующий вид (Цена акций представлена в RUB):

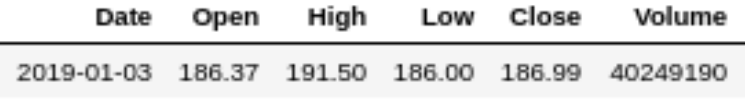

*Рис. Исходные данные*

# <span id="page-24-0"></span>**2.2. Построение RNN и RNN со сверточным слоем**

# **2.2.1 Акции Газпром (GAZP)**

<span id="page-24-1"></span>Построим график OHLC (Open-High-Low-Close) цен акций в имеющемся наборе данных.

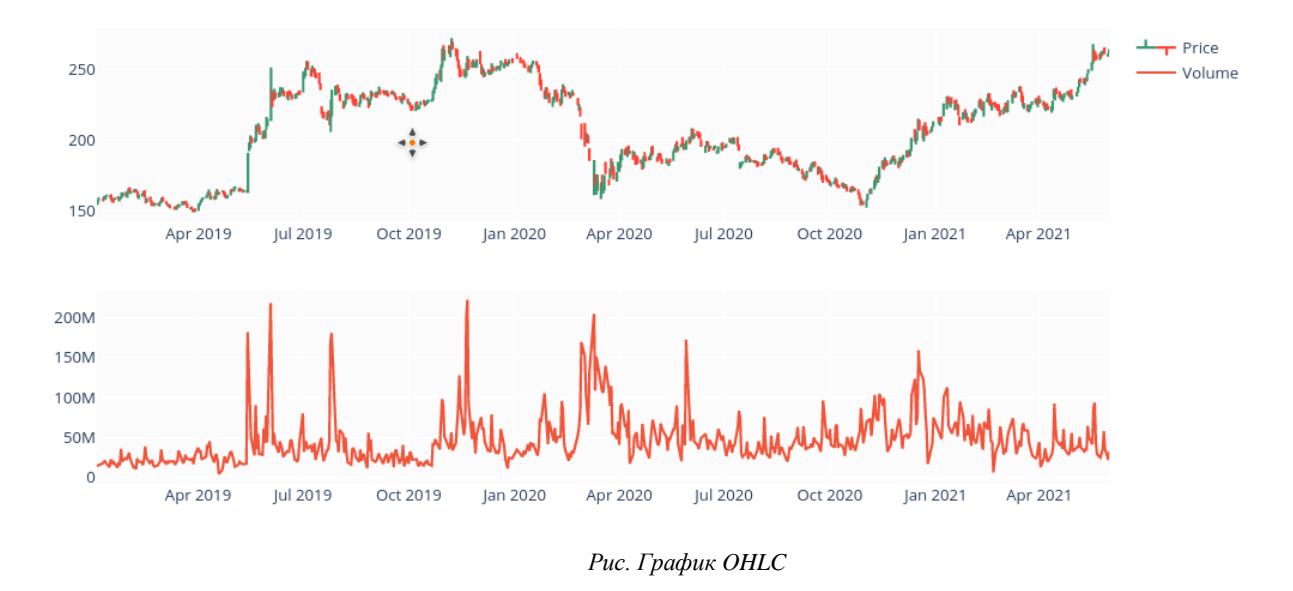

Видим, что котировки находятся в диапазоне между значениями 150-250 руб., имеют несколько периодов роста и падения, не наблюдается общего тренда к росту акций на протяжении 2019-2021 гг.

Для построения моделей мы будем генерировать признаки (Технические индикаторы) из имеющегося временного ряда, опишем их подробнее:

а) Индекс относительной силы (Relative strength index). Это индикатор тех. анализа, определяющий силу тренда и вероятность его смены, этот индикатор прост в интерпретации. Мы возьмем сглаживание для этого индикатора в 7 и 14 дней;

б) Индикатор схождения/расхождения скользящей средней (Moving Average Convergence/Divergence), он используется для проверки силы и направления тренда, а также для определения разворотных точек. В нашем случае мы используем для расчета MACD экспоненциальную скользящую среднюю с коротким периодом в 12 дней и длинным периодом в 26 дней. Сглаживающую разницу с периодом 9 дней;

в) Линии Боллинджера (Bollinger bands). Это инструмент тех. анализа, отражающий текущие отклонения цен акции. Он рассчитывается на основе стандартного отклонения от простой скользящей средней. Линии Боллинджера создают рамку, в пределах которых цены считаются нормальными.

г) Тройное экспоненциальное сглаживание и еще несколько различных характеристик.

Получим следующий преобразованный набор данных:

| #                                                     | Column      | Non-Null Count                      | Dtype |  |  |
|-------------------------------------------------------|-------------|-------------------------------------|-------|--|--|
| - - -                                                 |             | .                                   |       |  |  |
| 0                                                     | Date        | 606 non-null datetime64[ns]         |       |  |  |
| 1                                                     | 0pen        | 606 non-null float64                |       |  |  |
| 2                                                     | High        | 606 non-null float64                |       |  |  |
| 3                                                     | Low         | 606 non-null float64                |       |  |  |
| 4                                                     | Close       | 606 non-null float64                |       |  |  |
|                                                       | 5 Volume    | 606 non-null                        | int64 |  |  |
| 6                                                     | OpenInt     | 606 non-null                        | int64 |  |  |
| 7                                                     | EMA 3       | 605 non-null float64                |       |  |  |
| 8                                                     | EMA 8       | 605 non-null float64                |       |  |  |
| 9                                                     | SMA 5       | 601 non-null float64                |       |  |  |
| 10                                                    | SMA 13      | 593 non-null float64                |       |  |  |
| 11                                                    |             | Momentum 1D 606 non-null float64    |       |  |  |
| 12                                                    | RSI 7D      | 606 non-null float64                |       |  |  |
| 13                                                    | RSI 14D     | 606 non-null float64                |       |  |  |
| 14                                                    | EMA 26      | 606 non-null float64                |       |  |  |
| 15                                                    | EMA 12      | 606 non-null float64                |       |  |  |
| 16                                                    | MACD        | 606 non-null float64                |       |  |  |
| 17                                                    | MACD signal | 598 non-null float64                |       |  |  |
| 18                                                    | ST K        | 603 non-null float64                |       |  |  |
| 19                                                    | ST D        | 601 non-null float64                |       |  |  |
| 20                                                    |             | BB Middle Band 606 non-null float64 |       |  |  |
| 21                                                    |             | BB Upper Band 606 non-null float64  |       |  |  |
| 22                                                    |             | BB Lower Band 606 non-null float64  |       |  |  |
| dtypes: datetime64[ns](1), $float64(20)$ , $int64(2)$ |             |                                     |       |  |  |
| memory usage: 113.6 KB                                |             |                                     |       |  |  |
|                                                       |             |                                     |       |  |  |

*Рис. Набор данных с признаками*

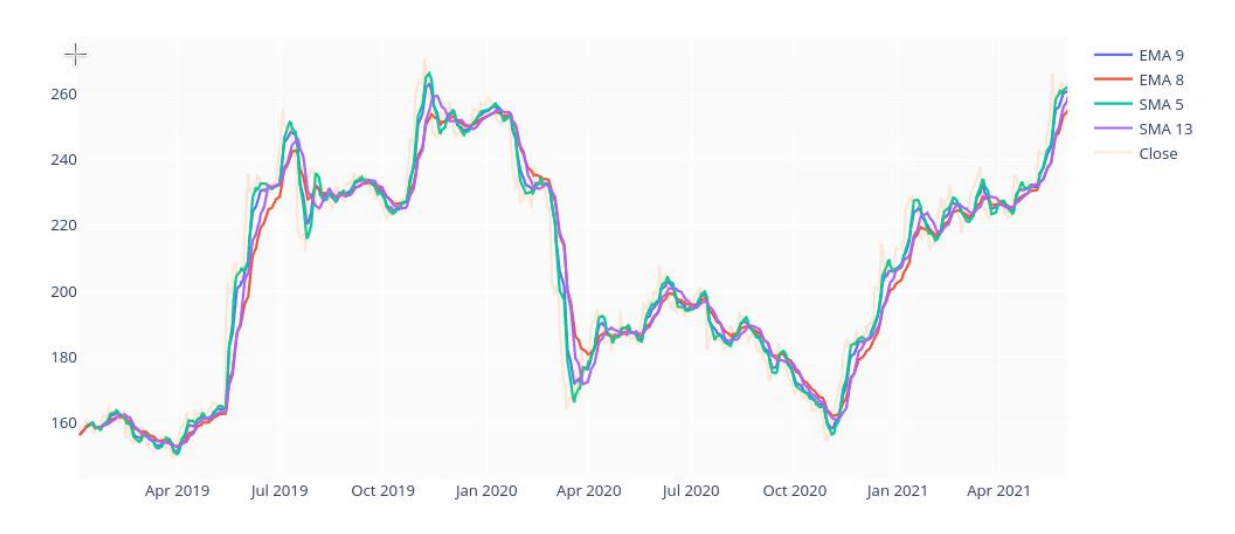

*Рис. График со скользящим средним, экспоненциальным сглаживанием, ценой закрытия.*

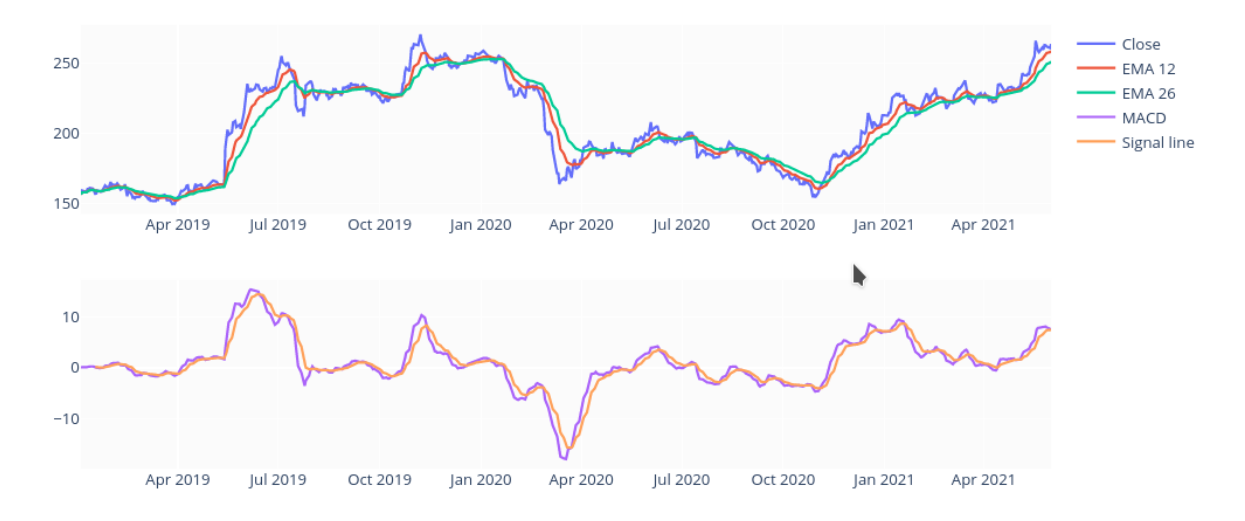

*Рис. График с экспоненциальным сглаживанием, индикатором MACD, ценой закрытия и сигнальной линией MACD*

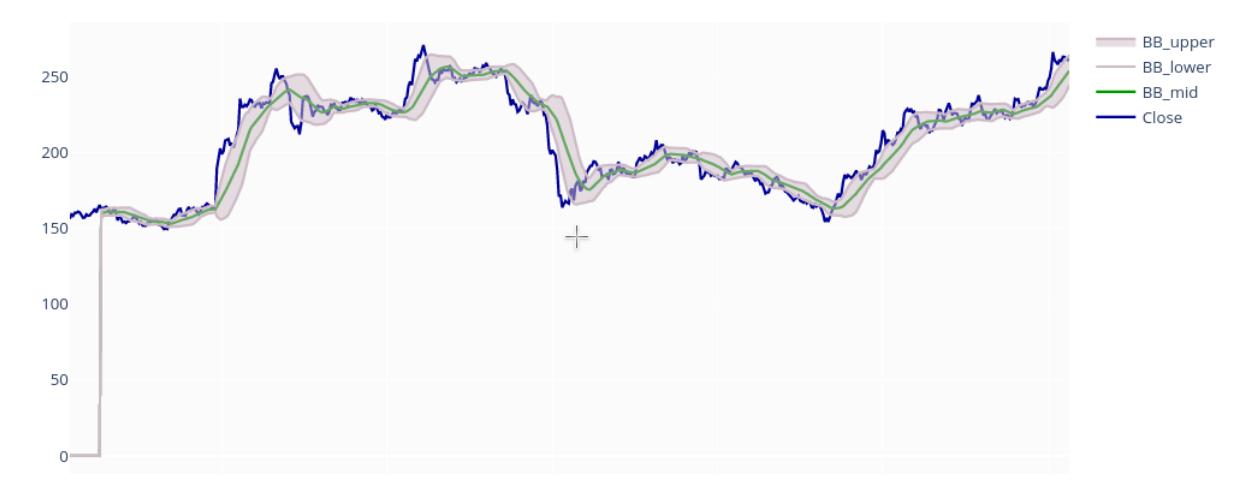

Рис. Линии Боллинджера

Нами построены две модели на основе нейронных сетей, это GRU neural network (Gated Recurrent Units) и LSTM (Long-short term memory) neural network.

Для GRU мы будем применять операцию свертки по нашим признакам (на 20 тех. индикаторов будет применен фильтр для того, чтобы уменьшить исходное количество признаков с 20 на заданное, операция свертки часто применяется при анализе признаков временных рядов).

Нейросети будут иметь следующие параметры (полученные в ходе проверки на валидационной выборке):

> - batch szie =  $128$  (определяет скорость обучение, чем меньше параметр, тем дольше обучается нейросеть)

- $epochs = 50$
- $loss = 'mean squared error'$
- optimizer = 'rmsprop'
- $\arctivation = 'relu'$

GRU сеть будет иметь следующую архитектуру:

- сверточный слой с длиной фильтра 5
- GRU ячейка с входным вектором 40 значений, dropout = 0.2
- полносвязный слой 64 нейрона
- GRU ячейка с входным вектором 40 значений, dropout=0.2
- полносвязный слой 1 нейрон (прогноз)

LSTM сеть будет иметь следующую архитектуру:

- LSTM ячейка с входным вектором 40 значений, dropout=0.2
- полносвязный слой 64 нейрона
- LSTM ячейка с входным вектором 40 значений, dropout=0.2
- полносвязный слой 1 нейрон (прогноз)

Мы разделим наш преобразованный набор данных на обучающую, валидационную и тестовую выборки. 80% данных будет использоваться для тренировки сетей, на 15% будет проводиться валидация и на остальных 5% будет оцениваться конечное качество модели. Горизонт прогнозирования - 2 дня.

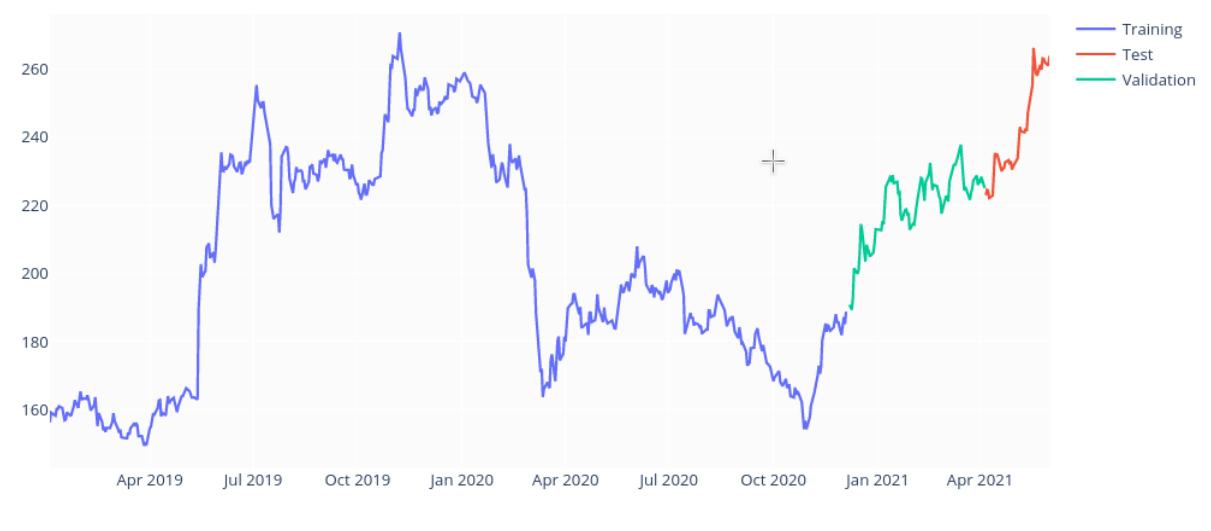

*Рис. Разбиение цены close на train, validation и test*

Результаты:

На валидационной выборке матрика MSE показала следующие результаты:

*Таблица 3. Валидация GAZP*

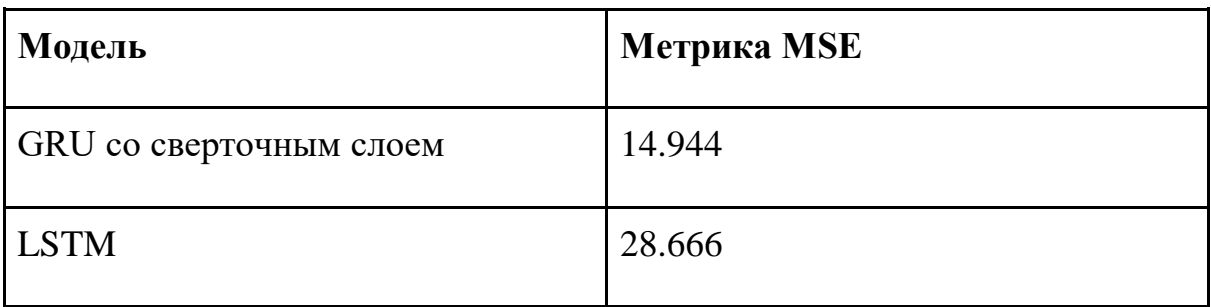

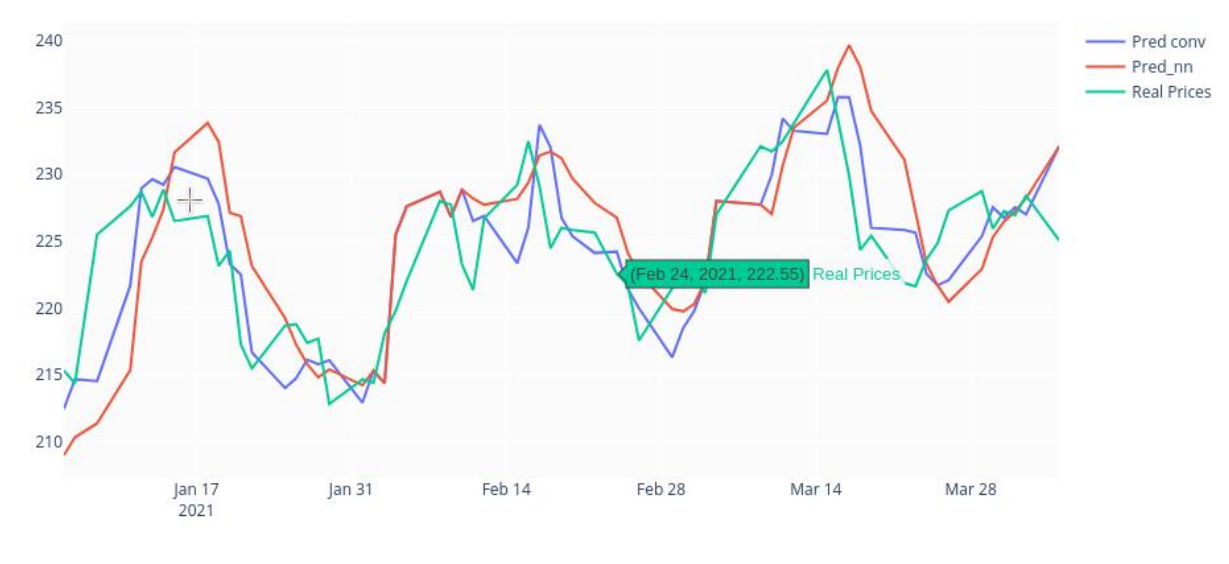

*Рис. Результаты валидации моделей*

# На тестовой выборке метрика MSE показала следующие результаты:

*Таблица 4. Тест GAZP*

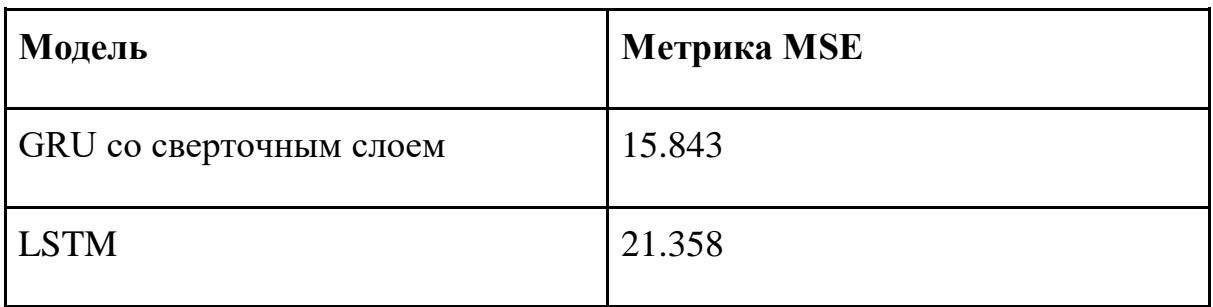

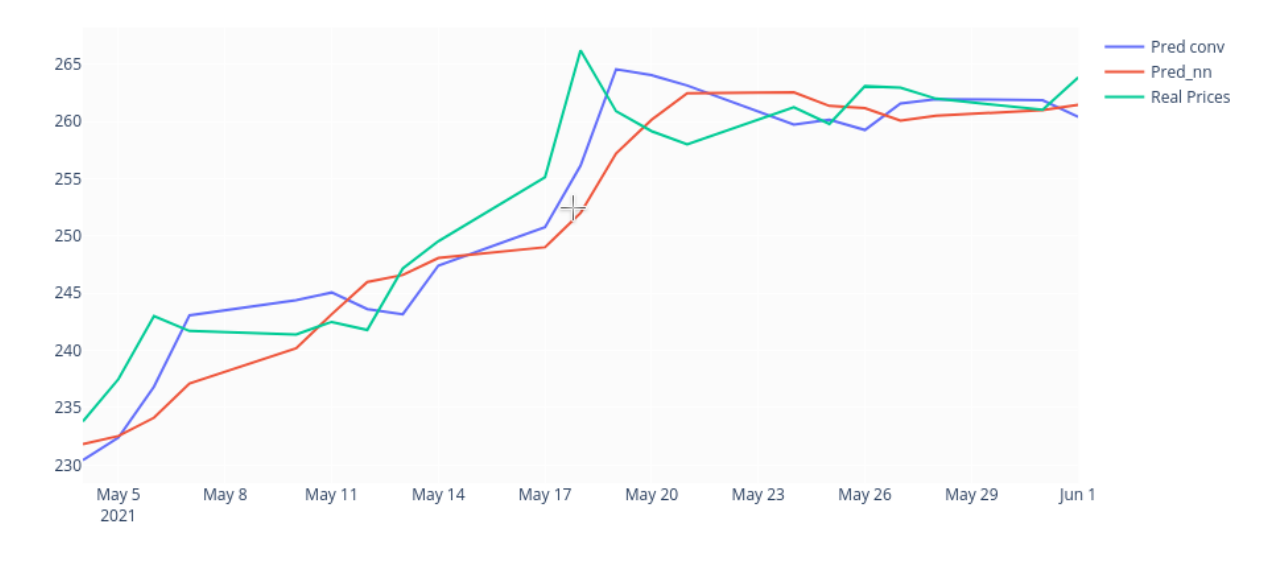

*Рис. Результаты моделей на тестовой выборке*

# **2.2.2 Акции Сбербанк России (SBER)**

<span id="page-30-0"></span>Построим график OHLC (Open-High-Low-Close) цен акций в имеющемся наборе данных.

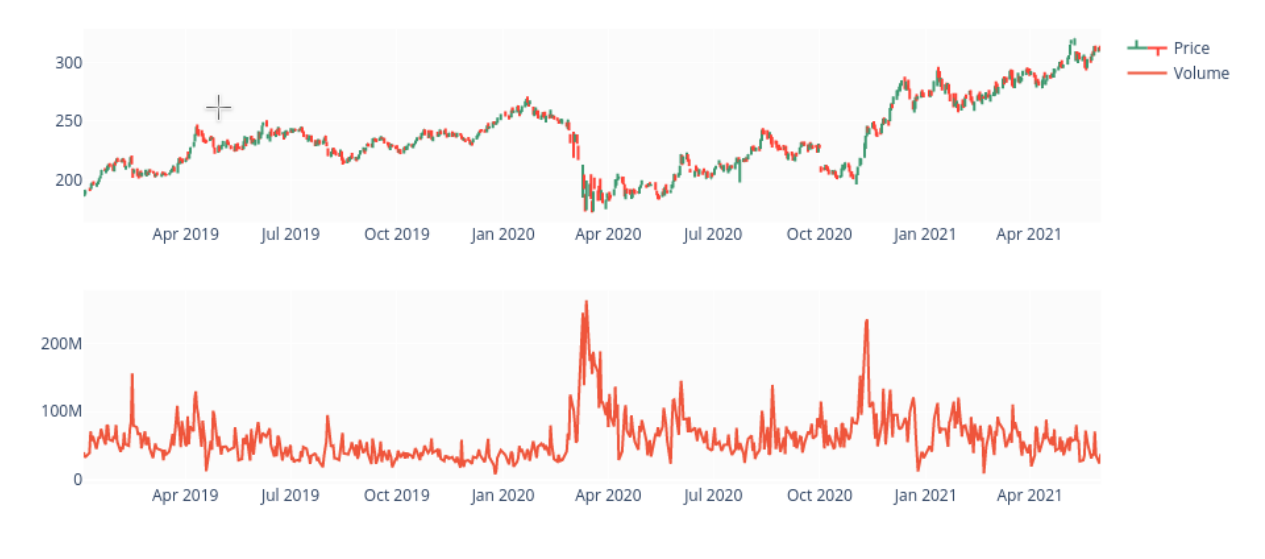

*Рис. График OHLC sber*

Видим, что котировки находятся между значениями 170-300 руб., имеется несколько периодов роста, заметна общая тенденция к росту на протяжении 2019-2021 гг.

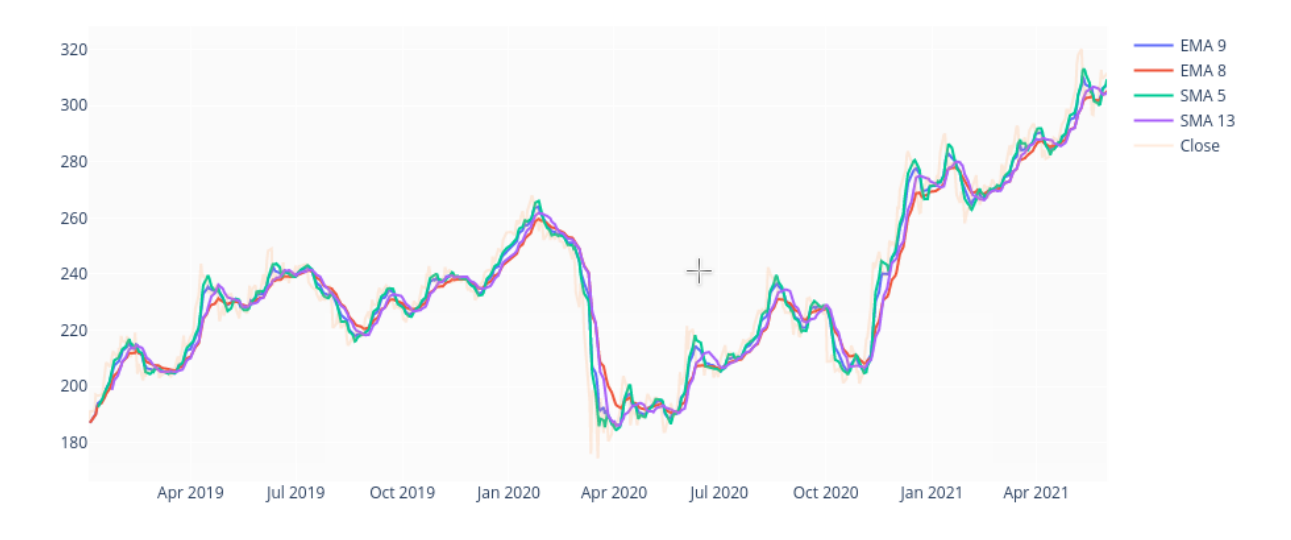

*Рис. График со скользящим средним, экспоненциальным сглаживанием, ценой закрытия.*

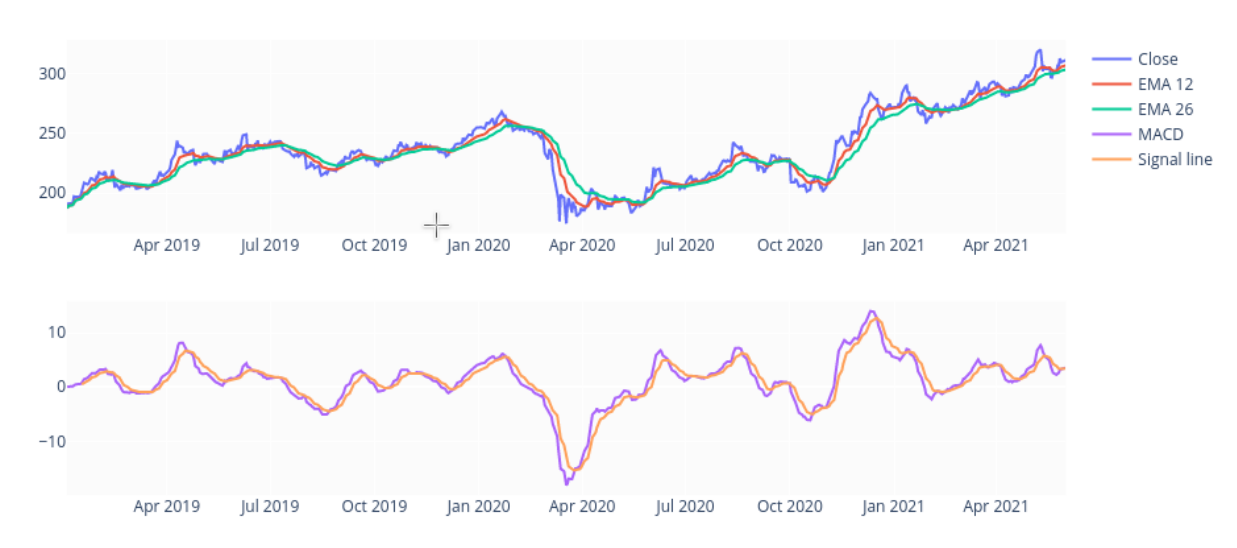

*Рис. График с экспоненциальным сглаживанием, индикатором MACD, ценой закрытия и сигнальной линией MACD*

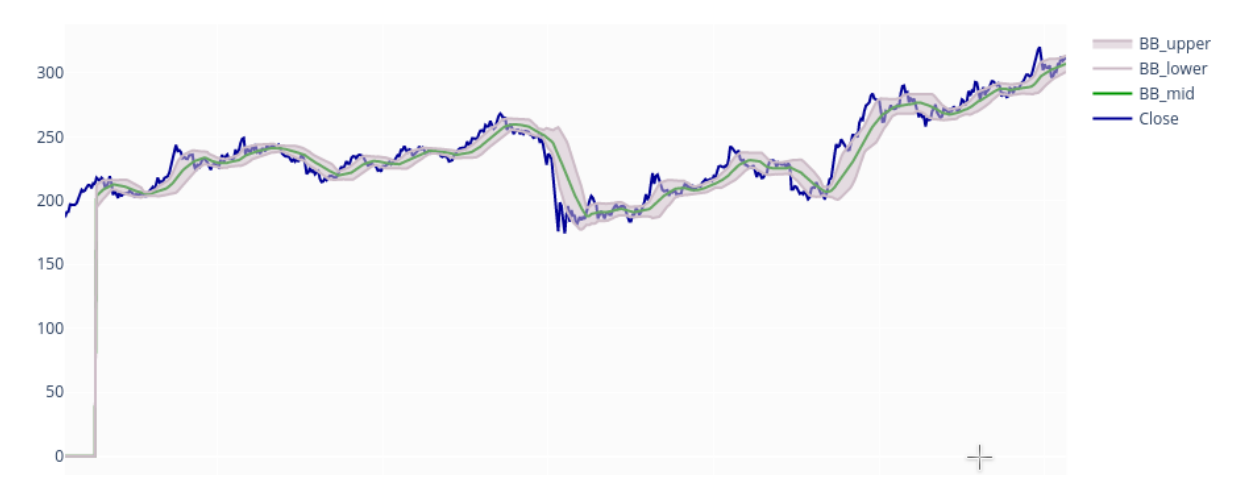

*Рис. Линии Боллинджера*

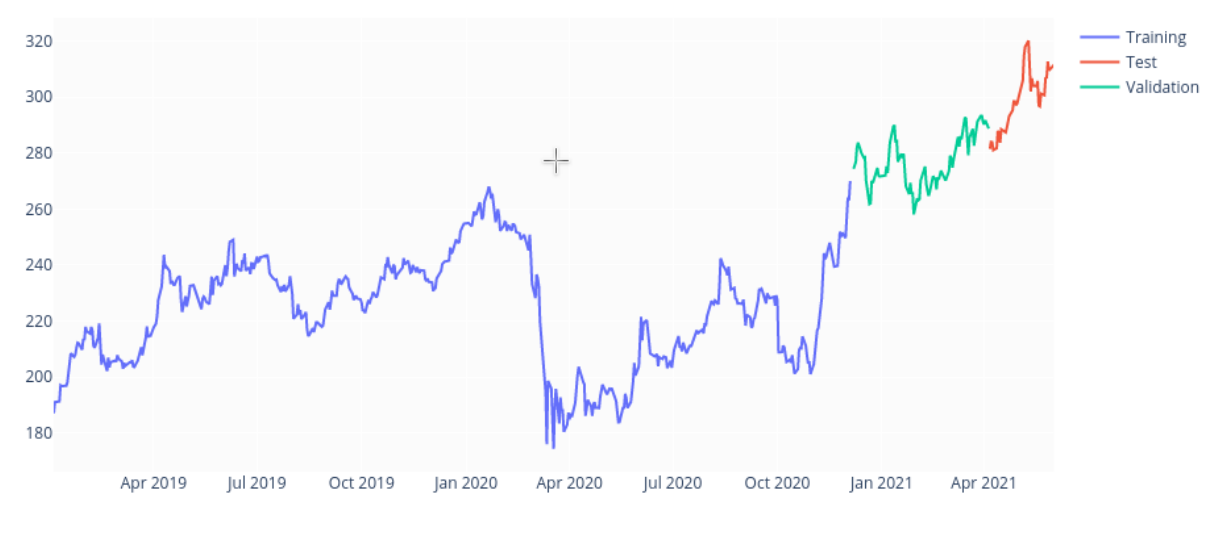

*Рис. Разбиение цены close на train, validation и test*

# Результаты:

На валидационной выборке матрика MSE показала следующие результаты:

*Таблица 5. Валидация SBER*

| <b>Модель</b>           | <b>Метрика MSE</b> |
|-------------------------|--------------------|
| GRU со сверточным слоем | 55.328             |
| <b>LSTM</b>             | 56.217             |

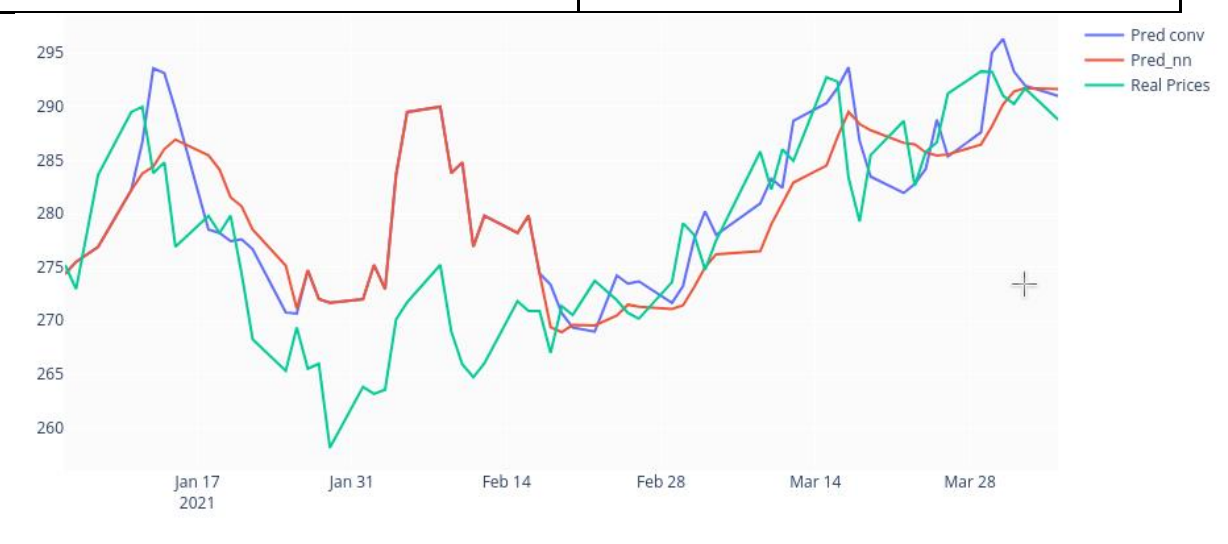

*Рис. Результаты валидации моделей*

На тестовой выборке метрика MSE показала следующие результаты:

*Таблица 6. Тест SBER*

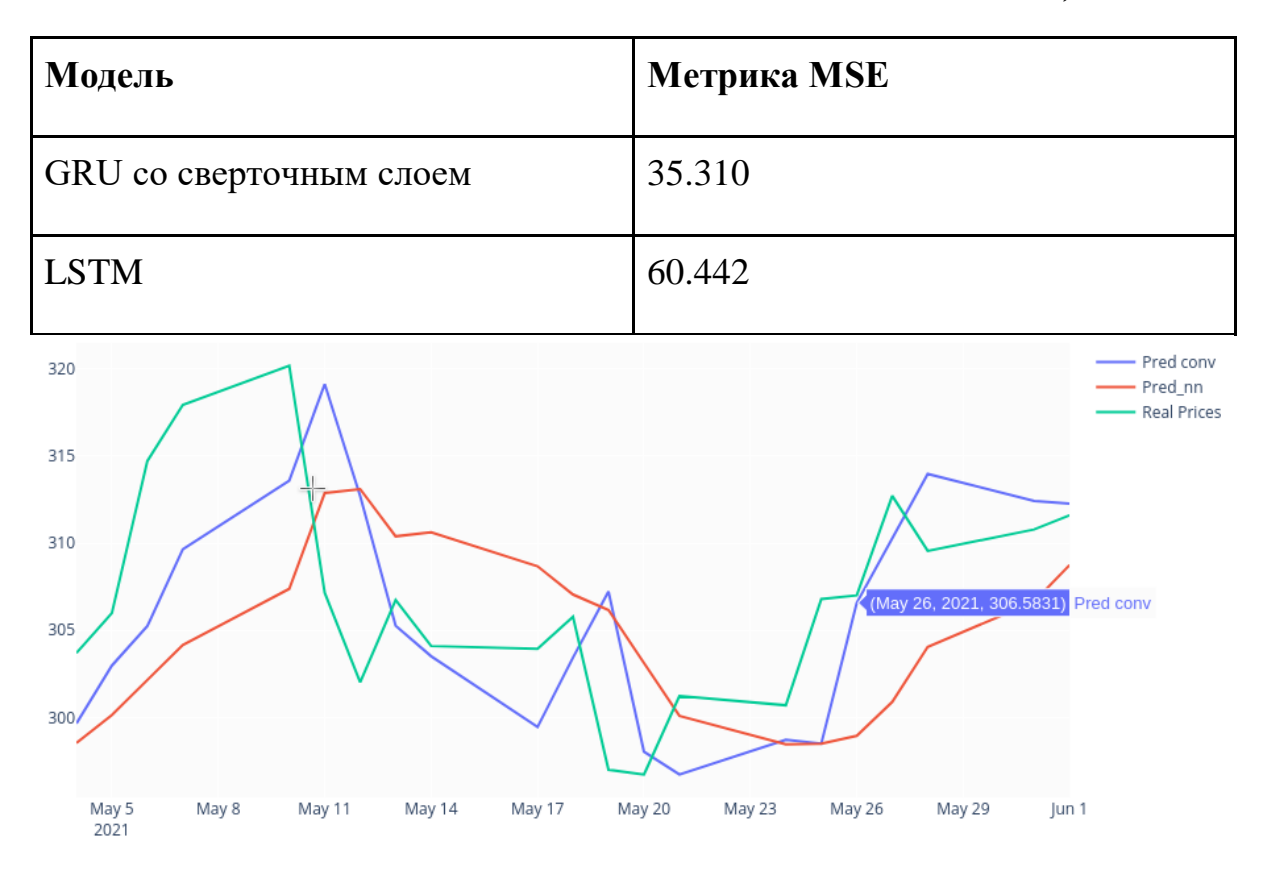

*Рис. Результаты моделей на тестовой выборке*

# **2.2.3 Акции Яндекс (YNDX)**

<span id="page-33-0"></span>Построим график OHLC (Open-High-Low-Close) цен акций в имеющемся наборе данных.

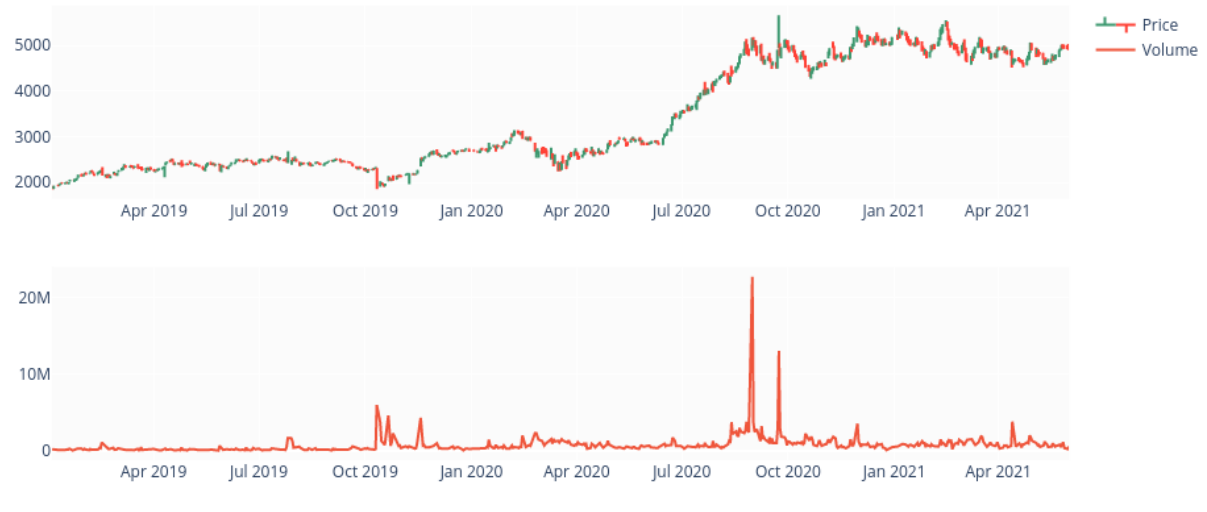

Видим, что котировки находятся между значениями 2000-5000 руб., заметна общая тенденция к росту на протяжении 2019-2021 гг.

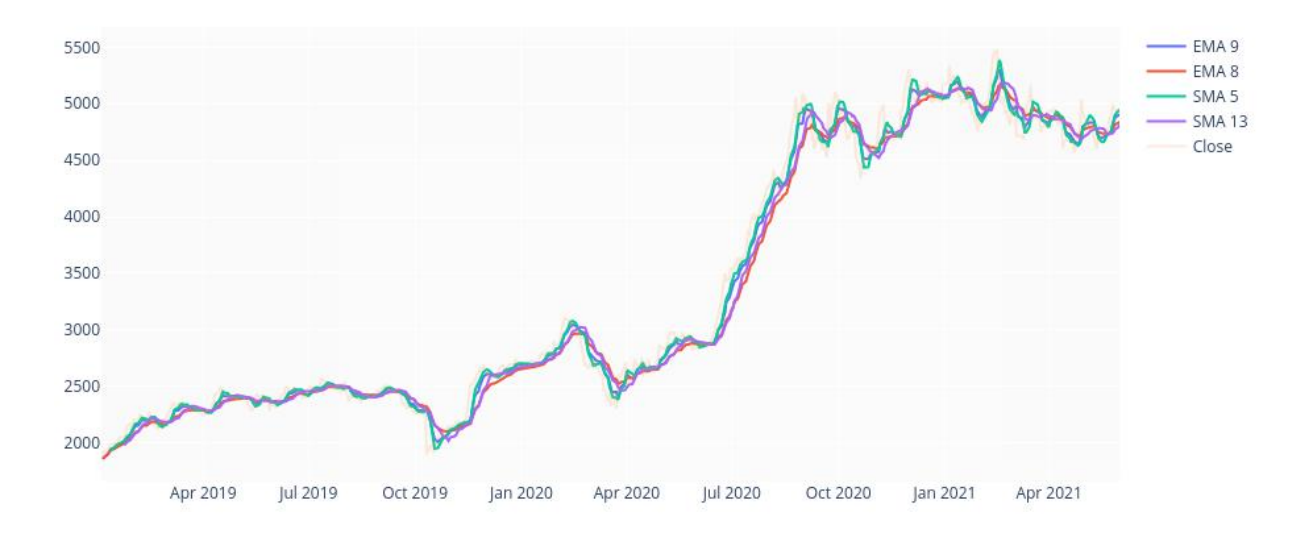

*Рис. График со скользящим средним, экспоненциальным сглаживанием, ценой закрытия.*

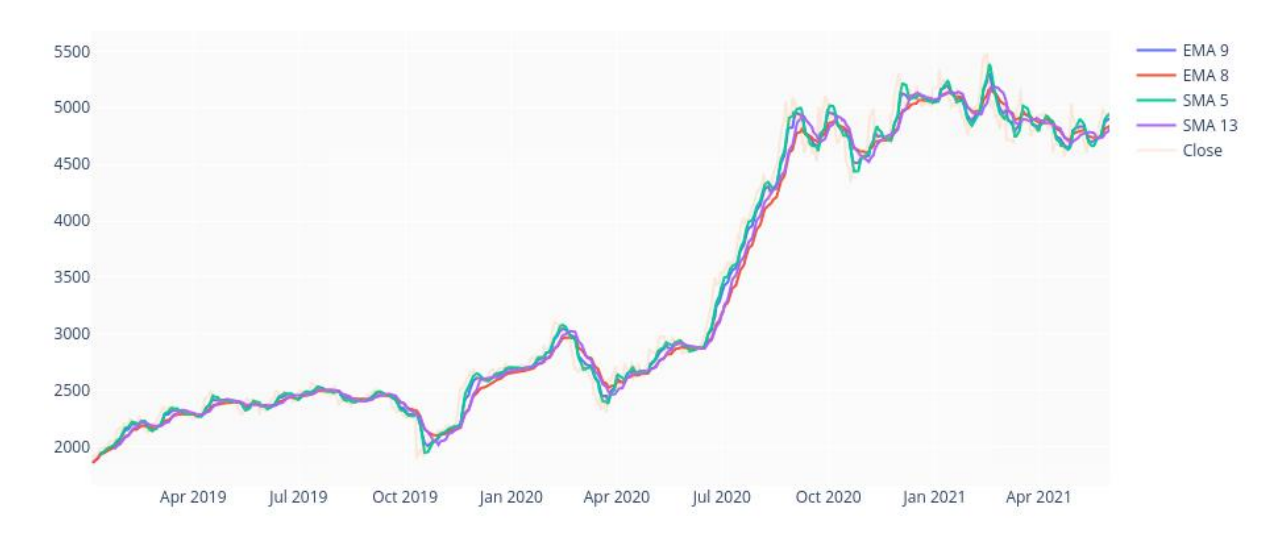

*Рис. График с экспоненциальным сглаживанием, индикатором MACD, ценой закрытия и сигнальной линией MACD*

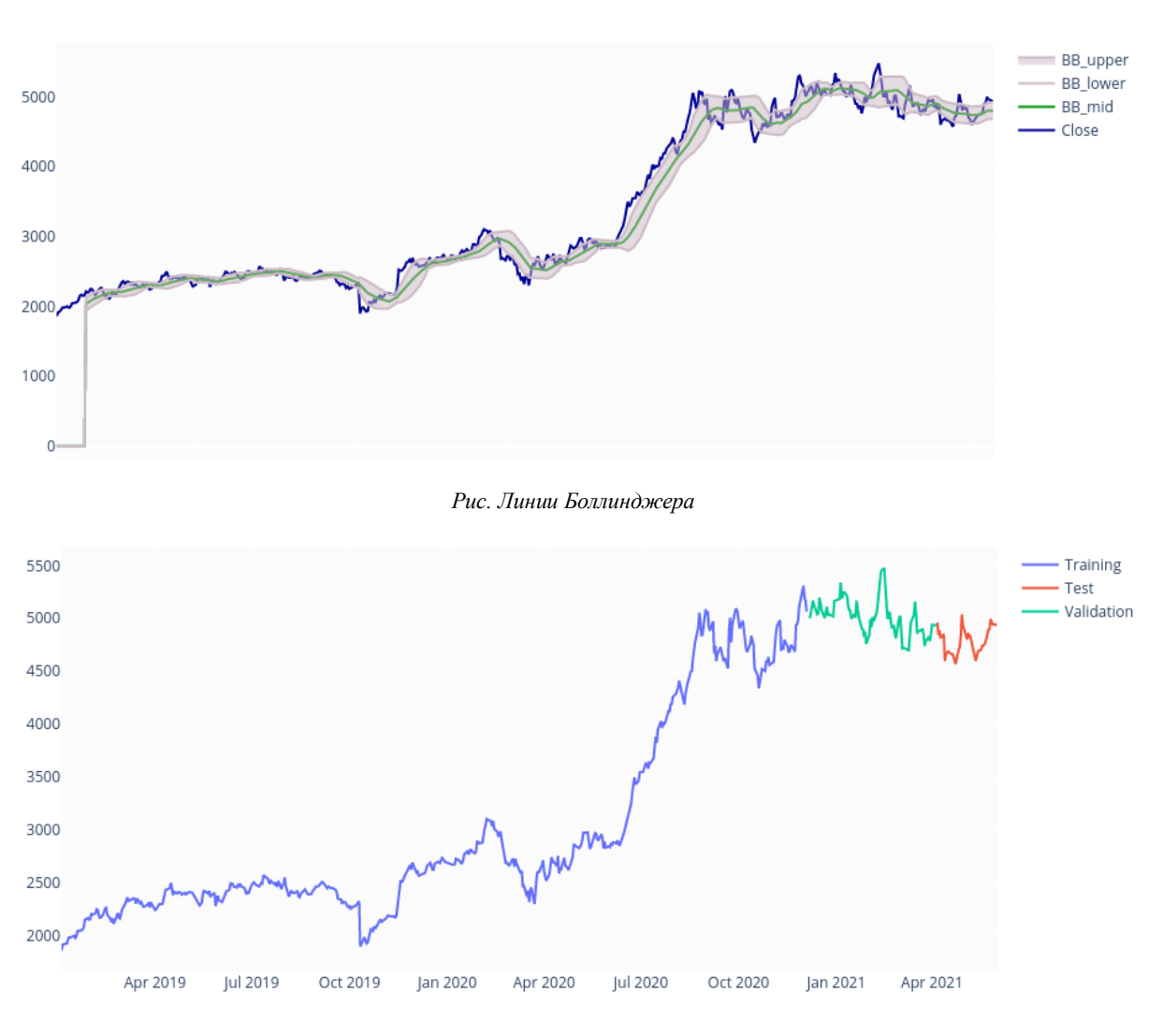

*Рис. Разбиение цены close на train, validation и test*

Результаты:

На валидационной выборке метрика MAPE (в силу того, что акции Яндекс имеют высокий уровень цен, было принято решение использовать для оценки качества прогнозов моделей метрику MAPE) показала следующие результаты:

*Таблица 7. Валидация SBER*

| Модель                  | <b>Иетрика МАРЕ</b> |
|-------------------------|---------------------|
| GRU со сверточным слоем | 3.328               |
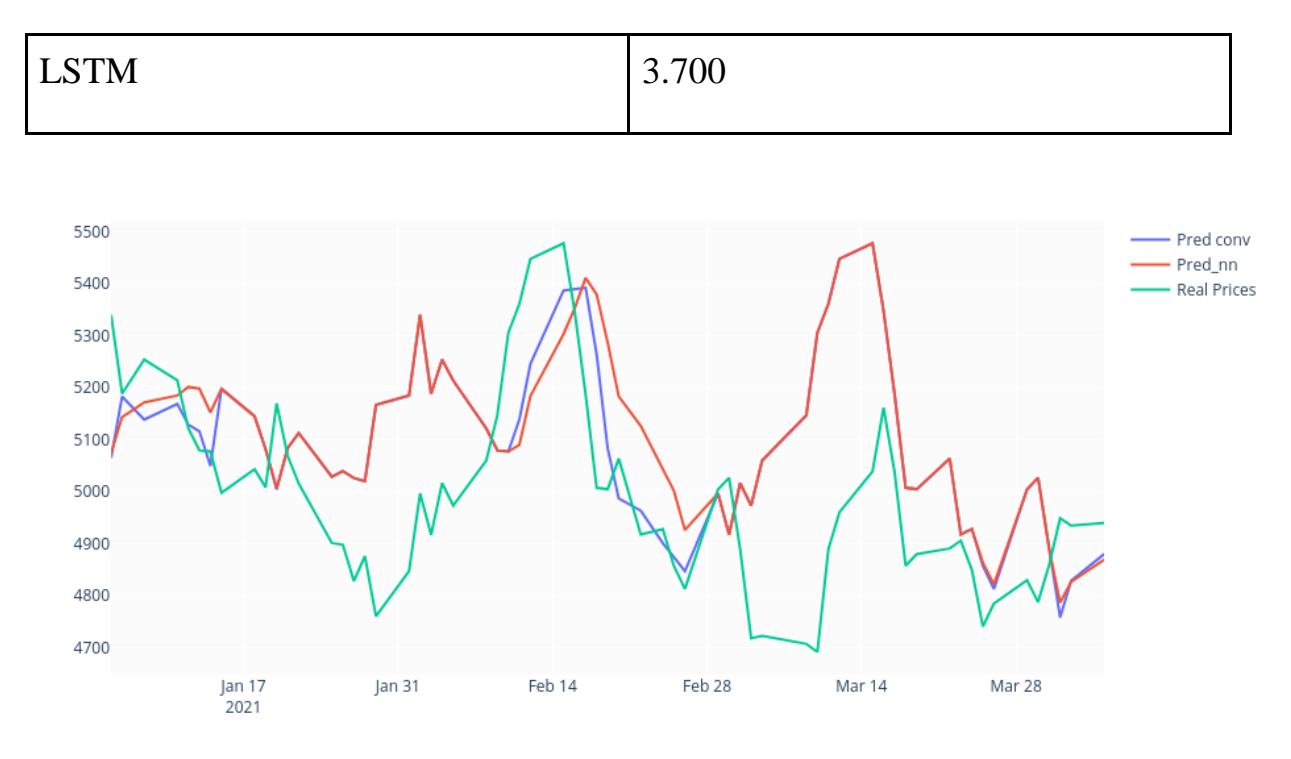

*Рис. Результаты валидации моделей*

На тестовой выборке метрика MSE показала следующие результаты:

*Таблица 8. Тест SBER*

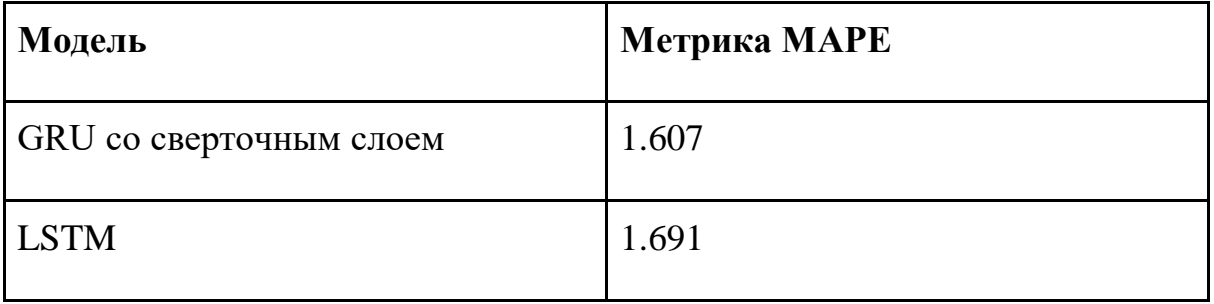

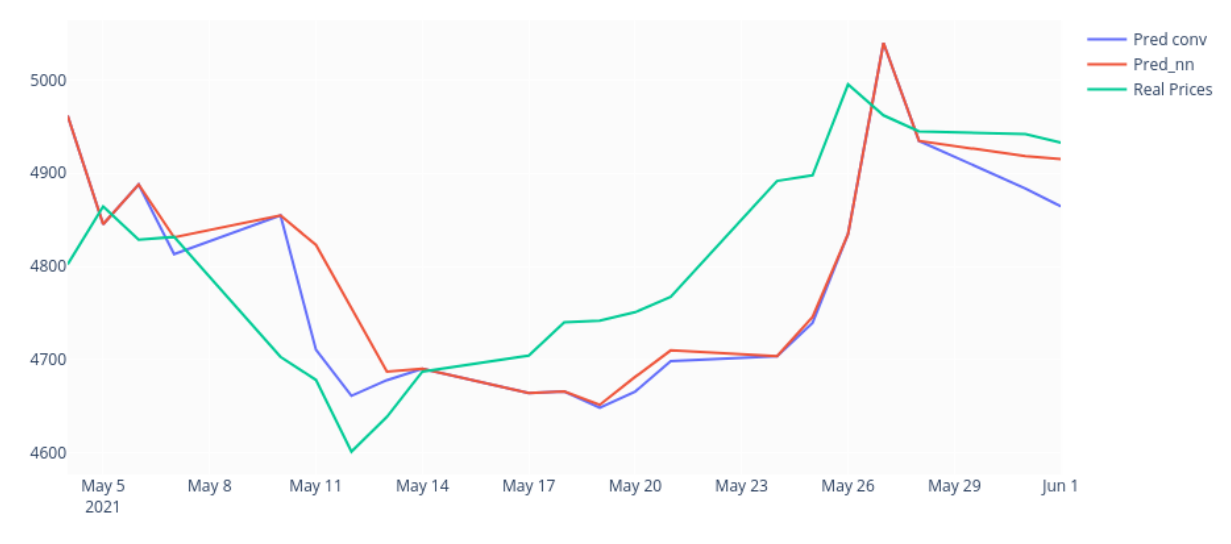

#### 2.3 Выводы по результатам обучения моделей

В ходе экспериментов при подборе параметров на валидационной выборке были получены наиболее подходящие для задачи прогнозирования значения batch size, был подобран оптимизатор нейронных сетей RmsProp. На сети могут основе полученных графиков можно сделать вывод, что предсказывать значения временных рядов при помощи технических индикаторов, но улавливают зависимости (рост/падение цен) с некоторой задержкой.

GRU со сверточным слоем, который уменьшает размерность входных признаков нейронной сети, показал лучший результат для акций компаний различных секторов экономики, поэтому дальнейшей стратегией по увеличению качества моделей можно выбрать подбор необходимых фильтров сверточных слоев, увеличение количества сверточных слове и тд.

Для акций с более высокими ценами качество построенных моделей правильно определяет метрика МАРЕ, которая масштабирует ошибку с учетом абсолютных значений цен акций.

Если границы цен в тестовой выборке остаются теми же, что в тренировочной и валидационной, то модели лучше предсказывают их значения. Это может быть объяснено тем, что модели в ходе тренировок и валидации запоминают максимальные значения временных рядов, а затем пытаются предсказывать значения, не превосходящие их.

38

# **3. Финансовый менеджмент, ресурсоэффективность и ресурсосбережение**

Выполнение грамотной научно-исследовательской работы требует наличия экономической оценки всех её элементов: как объекта исследования, так и методов, которые для этого используются. Целью данного раздела является комплексное описание и анализ финансово-экономических аспектов компьютерного анализа временных рядов нейронной сетью для выявления скрытых закономерностей и предсказания цен акций. Для достижения поставленной цели необходимо выполнить следующие задачи:

- провести SWOT-анализ;

- определить эффективность исследования;

- провести планирование научно-исследовательской работы;

- произвести расчёт бюджета научно-исследовательской работы;

- составить оценку научно-технического эффекта.43,,

#### **3.1. Потенциальные потребители результатов исследований**

В процессе написания выпускной квалификационной работы были определены следующие потенциальные потребители разработанного продукта. К ним можно отнести инвестиционные компании, биржевые фонды, научные исследовательские институты в области нейронных сетей. Основным потребителем разработанного продукта являются коммерческие компании.

Создана нейронная сеть, предсказывающая цены акций. Однако, прежде чем предложить в финансовой сфере какую-либо технологическую идею, необходимо оценить предпочтения. Для этого проведем классификацию фондов по группам с учётом ее статуса, приведенной в Таблице 1.

39

|                                               | Цель применения                   |                |                             |                                                   |  |  |  |  |
|-----------------------------------------------|-----------------------------------|----------------|-----------------------------|---------------------------------------------------|--|--|--|--|
| Факторы                                       | Инвестиционные<br>НИИ<br>компании |                | Биржевые<br>фонды           | Федеральные<br>органы по<br>регулированию<br>цен. |  |  |  |  |
| Технические<br>характеристики                 | 3                                 | 0              |                             | $\overline{2}$                                    |  |  |  |  |
| Цена                                          | 3                                 | $\overline{0}$ | 0                           | 3                                                 |  |  |  |  |
| Надежность                                    |                                   | 3              | 3                           | 3                                                 |  |  |  |  |
| Удобство в<br>использовании                   |                                   | $\mathfrak{D}$ | $\mathcal{D}_{\mathcal{L}}$ |                                                   |  |  |  |  |
| Совместимость<br>$\mathbf c$<br>оборудованием | 3                                 | 2              | 2                           |                                                   |  |  |  |  |
| Гибкость                                      |                                   | າ              | ി                           |                                                   |  |  |  |  |

Таблица – 1. Карта сегментирования рынка

Карта сегментирования рынка показывает, какие ниши не заняты конкурентами и где уровень конкуренции низок. Оценка степени значимости факторов разработки осуществляется по четырёхпольной шкале – от 0 до 3. Нулевой уровень означает, что фактор не имеет значения для данного сегмента потребителей. Максимальное значение равно 3, оно показывает, что данный фактор имеет особое значение для сегмента. Например, цена со значение 3 свидетельствует о том, что этот фактор наиболее значим и потребитель заинтересован в минимально возможной цене.

Из карты сегментирования рынка представленной в таблице 1 можно определить соответствие существующих разработок и требования потребителей, приобретающих данный продукт. Для государственных компаний требования схожи между собой, также, как и для частных. Соответствия выявленные при составлении карты 24 сегментирования рынка показывают, что существующие разработки нуждаются в доработке.

Новая разработка будет востребованной при повышении уровня надежности, совместимости с оборудованием и программного обеспечения. Так же разработанный продукт должен иметь минимальную цену, вследствие чего

разработка станет доступной таким потребителям, как НИИ и федеральные органы по регулированию цен.

#### **3.2. Анализ конкурентных решений**

Основной целью нейронной сети является предсказание цен акций. Такая цель может достигаться путем прогона через сеть всех имеющихся данных за прошедшее время с их последующей аппроксимацией. Такие сети имеют свои особые признаки, анализ которых представлен в Таблице 2. В качестве конкурентов целесообразно рассмотреть НИИ и биржевые фонды:

|                                                                                 |                 | Баллы          |                |                | Конкурентоспособность |                |          |  |
|---------------------------------------------------------------------------------|-----------------|----------------|----------------|----------------|-----------------------|----------------|----------|--|
| Критерии оценки                                                                 | Bec<br>критерия | $B_{\Phi}$     | $B_{K1}$       | $b_{\kappa 2}$ | $K_{\Phi}$            | $K_{\kappa 1}$ | $K_{K2}$ |  |
| Технические критерии оценки ресурсоэффективности                                |                 |                |                |                |                       |                |          |  |
| 1. Повышение<br>производительности труда<br>пользователя                        | 0,12            | 5              | $\overline{4}$ | $\overline{4}$ | 0,6                   | 0,48           | 0,48     |  |
| 2. Удобство в<br>эксплуатации<br>(соответствует<br>требованиям<br>потребителей) | 0,12            | 5              | 5              | 3              | 0,6                   | 0,6            | 0,48     |  |
| 3. Надежность                                                                   | 0,12            | 5              | 5              | 5              | 0,6                   | 0,6            | 0,6      |  |
| 4. Безопасность                                                                 | 0,08            | 5              | 5              | 5              | 0,4                   | 0,4            | 0,4      |  |
| 5. Потребность в ресурсах<br>памяти                                             | 0,12            | $\overline{4}$ | 3              | 3              | 0,48                  | 0,48           | 0,36     |  |
| 6. Функциональная<br>мощность<br>(предоставляемые<br>возможности)               | 0,11            | $\overline{4}$ | 3              | $\overline{4}$ | 0,44                  | 0,44           | 0,33     |  |
| 7. Простота эксплуатации                                                        | 0,08            | 5              | 5              | 3              | 0,4                   | 0,24           | 0,32     |  |
| 8. Качество<br>интеллектуального<br>интерфейса                                  | 0,08            | $\overline{4}$ | $\overline{4}$ | $\overline{3}$ | 0,32                  | 0,32           | 0,32     |  |
| Экономические критерии оценки эффективности                                     |                 |                |                |                |                       |                |          |  |
| 1. Конкурентоспособность<br>продукта                                            | 0,06            | 5              | $\overline{4}$ | 5              | 0,3                   | 0,24           | 0,3      |  |

*Таблица – 2. Оценочная карта для сравнения конкурентных решений*

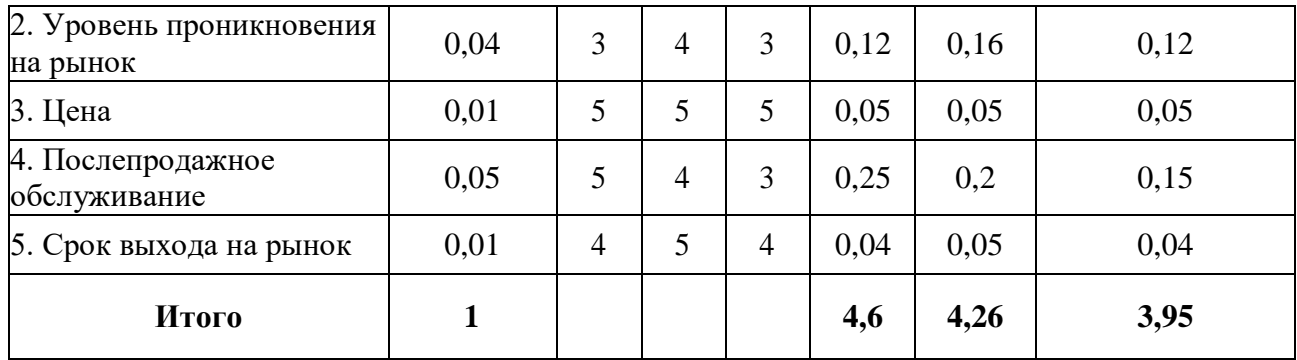

Из проведенного сравнения библиотек нейросетевого распознавания следует, что уязвимость конкурентных технических решений связана, прежде всего, с удобством в эксплуатации и уровнем проникновения на рынок.

#### $3.3.$ **OuaD-анализ**

Для описания качества новой разработки и ее перспективности на рынке использована технология QuaD. Оценка разработки, с учетом ее технических и экономических особенностей, создания и коммерциализации, представлена в таблине 3.

| Критерии оценки   | <b>Bec</b><br>критерия | Баллы | Макс.<br>балл | Относительное<br>значение (3/4)       | Средневзвешенн<br>- ое значение<br>(5x2) |  |
|-------------------|------------------------|-------|---------------|---------------------------------------|------------------------------------------|--|
|                   |                        |       |               | Показатели оценки качества разработки |                                          |  |
| 1. Повышение      |                        |       |               |                                       |                                          |  |
| производительност | 0,12                   | 95    | 100           | 0,95                                  | 0,114                                    |  |
| и труда           |                        |       |               |                                       |                                          |  |
| пользователя      |                        |       |               |                                       |                                          |  |
| 2. Удобство в     |                        |       |               |                                       |                                          |  |
| эксплуатации      |                        |       |               |                                       |                                          |  |
| (соответствует    | 0,12                   | 90    | 100           | 0,9                                   | 0,108                                    |  |
| требованиям       |                        |       |               |                                       |                                          |  |
| потребителей)     |                        |       |               |                                       |                                          |  |
| 3. Надежность     | 0,12                   | 90    | 100           | 0,9                                   | 0,108                                    |  |
| 4. Безопасность   | 0,08                   | 95    | 100           | 0,95                                  | 0,076                                    |  |

Таблица - 3. QuaD-анализ

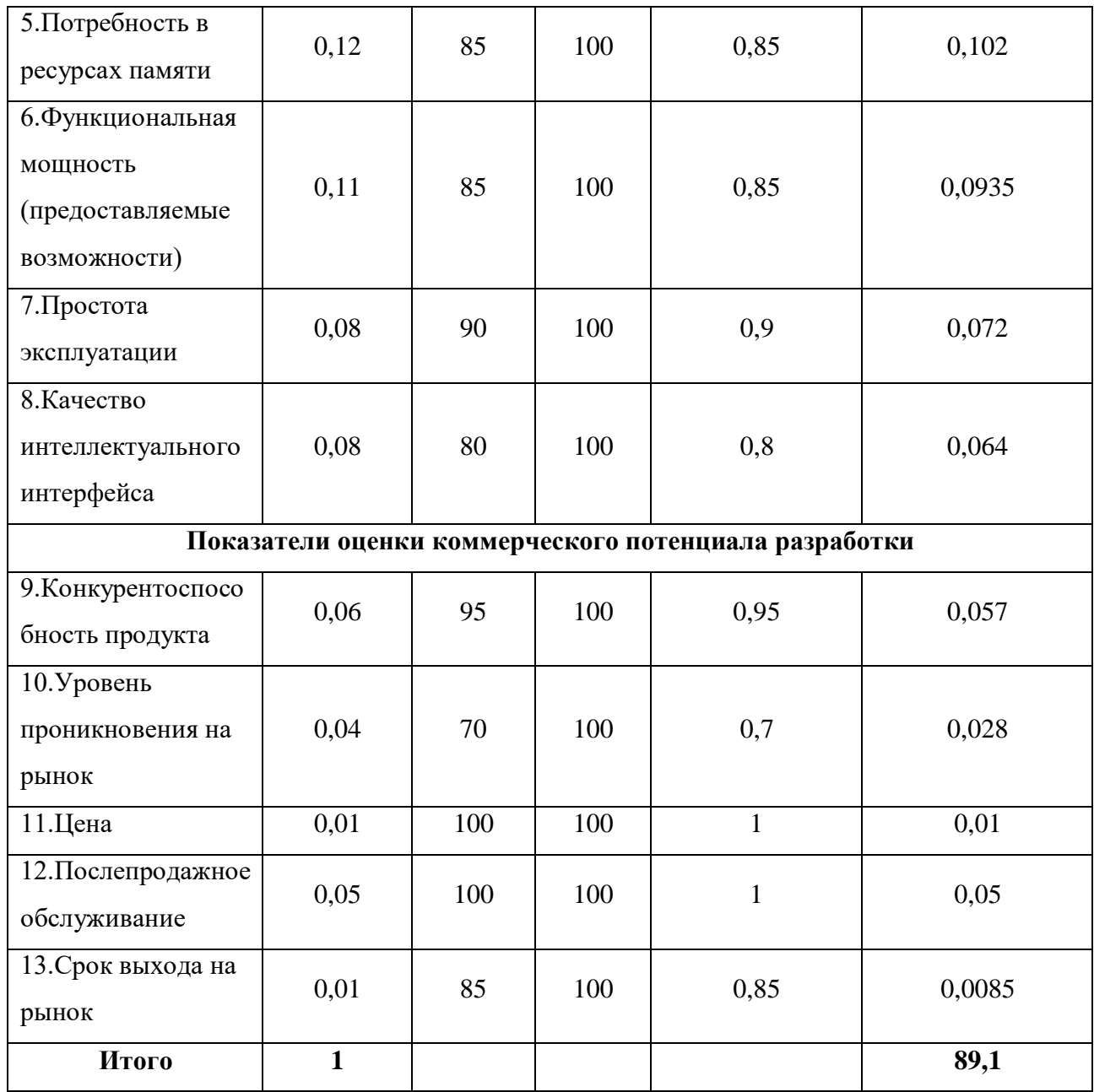

В результате проведенного анализа перспективность разработки равна 89,1%. Поскольку значение показателя входит в промежуток от 80 до 100, данная разработка является перспективной.

# **3.4. SWOT-анализ**

SWOT-анализ представляет собой сводную таблицу, иллюстрирующую связь между внутренними и внешними факторами компании. Целью SWOTанализа является предоставление возможности оценки риска и конкурентоспособности компании или товара в данной отрасли производства.

Методика SWOT-анализа необходима, для того, чтобы определить наиболее прозрачное на положение компании, продукции или услуги в данной отрасли.

Приведем матрицу SWOT-анализа нейронной сети для предсказания цен акций.

|                                                                                                    | Сильные стороны                                                                                                    | Слабые стороны                                                                                                    |
|----------------------------------------------------------------------------------------------------|----------------------------------------------------------------------------------------------------|----------------------------------------------------------------------------------------------------|
|                                                                                                    | С1. Высокая точность<br>распознавания символов<br>С2. Наличие<br>дополнительного<br>функционала, облегчающего<br>работу пользователей<br>СЗ. Открытый исходный код<br>С4. Высокая скорость<br>обработки<br>С5.Широкая область<br>применения.                                                                                                    | Сл1. Необходимость обучения<br>искусственной нейронной сети<br>Сл2. Высокая потребность<br>ресурсов памяти<br>Сл3. Отсутствие<br>кроссплатформенности<br>Сл4. Сильная зависимость от<br>оборудования                                                                                                    |
| Возможности<br>В1. Добавление новых<br>функциональных<br>возможностей с учетом<br>пожеланий заказчика<br>В2. Реализация новых<br>способов взаимодействия с<br>другими модулями системы<br>ВЗ. Заказ подобной<br>разработки другими<br>заказчиками<br>В4. Улучшение интерфейса | 1. В1СЗС5 - Открытый<br>исходный код и широкая<br>область применения позволят 1.В1Сл2 Сл4 – добавление<br>добавить новые<br>функциональные<br>возможности.<br>$2.B2C2C3C5 -$ наличие<br>дополнительного<br>функционала, открытого кода 2. В2Сл2Сл3Сл4 - высокая<br>и широкой области<br>применения позволит<br>реализовать новые способы<br>взаимодействия с другими<br>модулями системы.<br>стороны проекта позволят<br>привлечь потенциальных<br>заказчиков.<br>4.В4С2С5 - наличие | новых функциональных<br>возможностей может быть<br>невозможным из-за отсутствия<br>ресурсов памяти и сильной<br>зависимости от оборудования.<br>потребность ресурсов памяти,<br>отсутствие<br>кроссплатформенности и<br>сильной зависимости от<br>оборудования могут<br>$\bf{3. B3 C1 C2 C3 C4 C5}$ – сильные $\bf{1.33}$ воспрепятствовать реализации<br>новых способов взаимодействия<br>с другими модулями системы.<br>3. ВЗСл1Сл2Сл3Сл4 - слабые<br>стороны проекта могут |
|                                                                                                    | дополнительного<br>функционала и широкая<br>область применения позволят<br>улучить интерфейс.                                                                                                    | воспрепятствовать появлению<br>потенциальных заказчиков.                                                                                                    |

Таблица - 4. Матрица SWOT - анализа

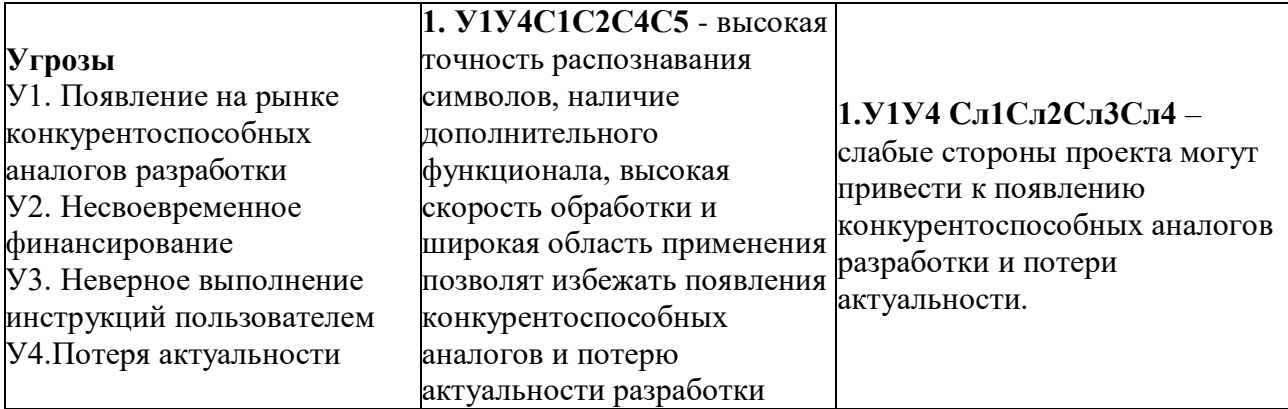

На основе результатов итоговой матрицы можно сделать вывод, что недостатками ланной разработки является отсутствие основными кроссплатформенности и сильная зависимость от оборудования. Наличие кроссплатформенности обеспечит Продукту актуальность  $\overline{u}$ конкурентоспособность на рынке. Так же уменьшение зависимости разработки от оборудования позволит реализовать новые способы взаимодействия с другими модулями системы.

#### $3.5.$ Определение возможных альтернатив разработки

Для определения альтернативных вариантов реализации технической задачи используется морфологический подход. Морфологическая матрица для составляющих реализации рассматриваемого проекта представлена в таблице 5.

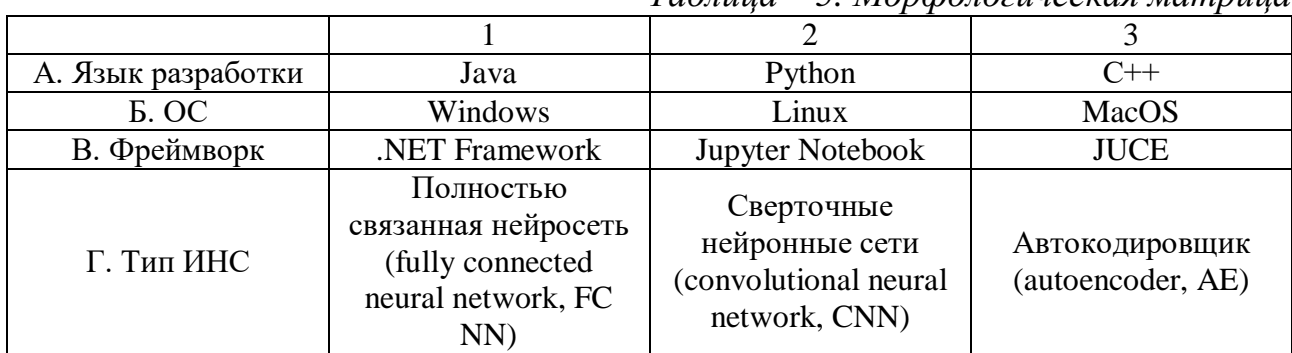

 $Ta\delta$ 

Из полученной морфологической матрицы, можно получить как минимум 3 варианта реализации проекта:

 $-$ Исполнение 1. А1Б1В1Г2.

– Исполнение 2. А2Б2В2Г1.

 $-$ Исполнение 3. АЗБЗВЗГЗ.

В рамках ВКР реализуется первый вариант исполнения, а два других необходимы для проведения сравнительного анализа.

#### **3.6. Организация и планирование работы**

При организации процесса реализации данного исследования необходимо рационально планировать занятость каждого из его участников и сроки проведения отдельных работ.

В данном пункте составляется полный перечень проводимых работ, определяются их исполнители и рациональная продолжительность. Так как число исполнителей редко превышает двух в большинстве случаев, то для наглядного результата чаще пользуются линейным графиком. Для построения такого графика приведем в таблице – 6 перечень работ и занятость исполнителей.

| № Этапа        | Этапы работы                                           | Исполнители                         | Загрузка<br>исполнителей   |
|----------------|--------------------------------------------------------|-------------------------------------|----------------------------|
| $\mathbf{1}$   | Постановка целей и задач, получение<br>исходных данных | Научный<br>руководитель             | $HP - 100\%$               |
| $\overline{2}$ | Составление и утверждение ТЗ                           | Научный<br>руководитель,<br>студент | $HP - 100\%$<br>$C - 10%$  |
| 3              | Подбор и изучение материалов<br>по тематике            | Научный<br>руководитель,<br>студент | $HP - 50\%$<br>$C - 100%$  |
| $\overline{4}$ | Разработка календарного плана                          | Научный<br>руководитель,<br>студент | $HP - 100\%$<br>$C - 10\%$ |
| 5              | Обсуждение литературы                                  | Научный<br>руководитель,<br>студент | $HP - 30%$<br>$C - 100\%$  |
| 6              | Написание программы                                    | Студент                             | $C - 100\%$                |
| 7              | Тестирование программы                                 | Студент                             | $C - 100\%$                |
| 8              | Оформление расчетно-пояснительной<br>записки           | Студент                             | $C - 100\%$                |
| 9              | Оформление графического материала                      | Студент                             | $C - 100\%$                |

*Таблица – 6. Перечень работ и продолжительность их выполнения*

#### $3.7.$ Продолжительность этапов работ

Трудовые затраты в большинстве случаев образуют основную часть стоимости разработки, поэтому важным моментом является определение трудоемкости работ каждого из участников научного исследования.

Трудоемкость выполнения проекта оценивается экспертным путем в человеко-днях и носит вероятностный характер, т.к. зависит от множества трудно учитываемых факторов. Для определения ожидаемого (среднего) значения трудоемкости  $t_{\text{ox}}$  используется следующая формула:

$$
t_{\text{osc}} = \frac{3 \cdot t_{\text{min}} + 2 \cdot t_{\text{max}}}{5} \tag{1}
$$

где  $t_{\text{ox}}$  – ожидаемая трудоемкость выполнения i-ой работы чел.-дн.; продолжительность работы,  $t_{min}$ минимальная ДН.;  $t_{max}$ - максимальная продолжительность работы, дн.

Для выполнения перечисленных в таблице 2 работ, требуется группа специалистов из следующего состава:

- Студент (С), соискатель степени бакалавра;

- Научный руководитель (HP).

Исходя ожидаемой трудоемкости **ИЗ** работ, определяется продолжительность каждой работы в рабочих днях  $T_{n\pi}$ , учитывающая параллельность выполнения работ несколькими исполнителями. Так, для построения линейного графика необходимо рассчитать длительность этапов в рабочих днях, a затем перевести ee  $\mathbf{B}$ календарные дни. Расчет продолжительности выполнения каждого этапа в рабочих днях ( $T_{nn}$  ведется по формуле:

$$
T_{p\mu} = \frac{t_{\text{ox}}}{K_{\text{BH}}} \cdot K_{\mu},\tag{2}
$$

где  $t_{\text{ox}}$  – продолжительность работы, дн.;

К<sub>ВН</sub>- коэффициент выполнения работ, учитывающий влияние внешних факторов на соблюдение предварительно определенных длительностей, в частности, возможно  $K_{BH} = 1$ ;

КД- коэффициент, учитывающий дополнительное время на компенсацию непредвиденных задержек и согласование работ (КД = 1-1,2; в этих границах конкретное значение принимает сам исполнитель). Возьмем значение  $K_{\Pi} = 1$ .

Продолжительность этапов работ и их трудоемкости по исполнителям, занятым на каждом этапе представлена в таблице - 7.

|                |                                  | Продолжительность<br>работ, дни |                |                | Трудоемкость работ, дни  |                |                   |               |
|----------------|----------------------------------|---------------------------------|----------------|----------------|--------------------------|----------------|-------------------|---------------|
| $N_2$<br>Этапа | Исполнители                      |                                 |                |                | $T_{p,q}$                |                | $T_{\rm K\mu}$    |               |
|                |                                  | $t_{min}$                       | $t_{max}$      | $t_{\rm ox}$   | HP                       | $\mathcal{C}$  | HP                | $\mathcal{C}$ |
| 1              | Научный руководитель             |                                 | $\overline{2}$ | 1,6            | 1,6                      |                | 1,92              |               |
| $\overline{2}$ | Научный руководитель,<br>студент | 5                               | 10             | 7              | 7                        | 0.7            | 8,4               | 0,84          |
| 3              | Научный руководитель,<br>студент | 10                              | 15             | 12             | 6                        | 12             | 7,2               | 14,4          |
| $\overline{4}$ | Научный руководитель,<br>студент | 5                               | 10             | $\overline{7}$ | 7                        | 0,7            | 8,4               | 0,84          |
| 5              | Научный руководитель,<br>студент | $\mathbf{1}$                    | $\overline{2}$ | 1,6            | 1,6                      | 0,48           | 1,92              | 0,58          |
| 6              | Студент                          | 15                              | 20             | 17             | $\overline{\phantom{0}}$ | 17             |                   | 20,4          |
| 7              | Студент                          | 3                               | 5              | 3,8            |                          | 3,8            |                   | 4,56          |
| 8              | Студент                          | 10                              | 20             | 14             |                          | 14             |                   | 16,8          |
| 9              | Студент                          | 1                               | $\overline{2}$ | 1,6            | $\overline{\phantom{0}}$ | 1,6            | $\qquad \qquad -$ | 1,92          |
| 10             | Научный руководитель,<br>студент | 5                               | 10             | $\overline{7}$ | 4,2                      | $\overline{7}$ | 5,04              | 8,4           |
| Итого:         |                                  |                                 |                | 72,6           | 27,4                     | 57,28          | 32,88             | 68,74         |

*Таблица – 7. Временные показатели проведения научного исследования*

#### **3.7.1. Разработка графика проведения научного исследования**

Выполнение ВКР является небольшим по объему исследованием, поэтому наиболее удобным и наглядным является построение ленточного графика проведения научных работ в форме диаграммы Ганта.

Так, построим ленточный график. Для удобства построения графика, длительность каждого из этапов работ из рабочих дней следует перевести в календарные дни. Для этого необходимо воспользоваться следующей формулой:

$$
T_{\text{KJ}} = T_{\text{PJ}} \cdot T_{\text{K}} \tag{3}
$$

где  $T_{KJ}$  – продолжительность выполнения этапа в календарных днях;  $T_K$  – коэффициент календарности, позволяющий перейти от длительности работ в рабочих днях к их аналогам в календарных днях, который определяется по следующей формуле:

$$
T_{K} = \frac{T_{KAI}}{T_{KAI} - T_{B,I} - T_{\Pi,I}}\tag{2}
$$

где  $T_{KAI}$  – календарные дни (ТКАЛ = 365);  $T_{\text{BJ}}$  – выходные дни (ТВД = 52 для при шестидневной рабочей недели);  $T<sub>ПЛ</sub> - праздничные дни (ТПД = 10).$ 

$$
T_{K} = \frac{365}{365 - 52 - 10} = 1,20.
$$

Таким образом, коэффициент календарности Т<sub>к</sub> равен 1,20.

Величины трудоемкости этапов по исполнителям ТКД (данные столбцов 8 и 9 кроме итогов) позволяют построить линейный график осуществления проекта.

Пример построения линейного графика приведен в таблице – 8.

|                |                                                                 |      |                          |    |      |    |    |        |    | Продолжительность выполнения работ |     |    |
|----------------|-----------------------------------------------------------------|------|--------------------------|----|------|----|----|--------|----|------------------------------------|-----|----|
| Этап           | Вид работ                                                       | HP   | $\mathbf C$              |    | март |    |    | апрель |    |                                    | май |    |
|                |                                                                 |      |                          | 10 | 20   | 30 | 10 | 20     | 30 | 10                                 | 20  | 30 |
|                | Постановка<br>целей и задач,<br>получение<br>исходных<br>данных | 1,92 | $\overline{\phantom{a}}$ |    |      |    |    |        |    |                                    |     |    |
| $\overline{2}$ | Составление и<br>утверждение ТЗ                                 | 8,4  | 0,84                     |    |      |    |    |        |    |                                    |     |    |

*Таблица – 8. Линейный график работ*

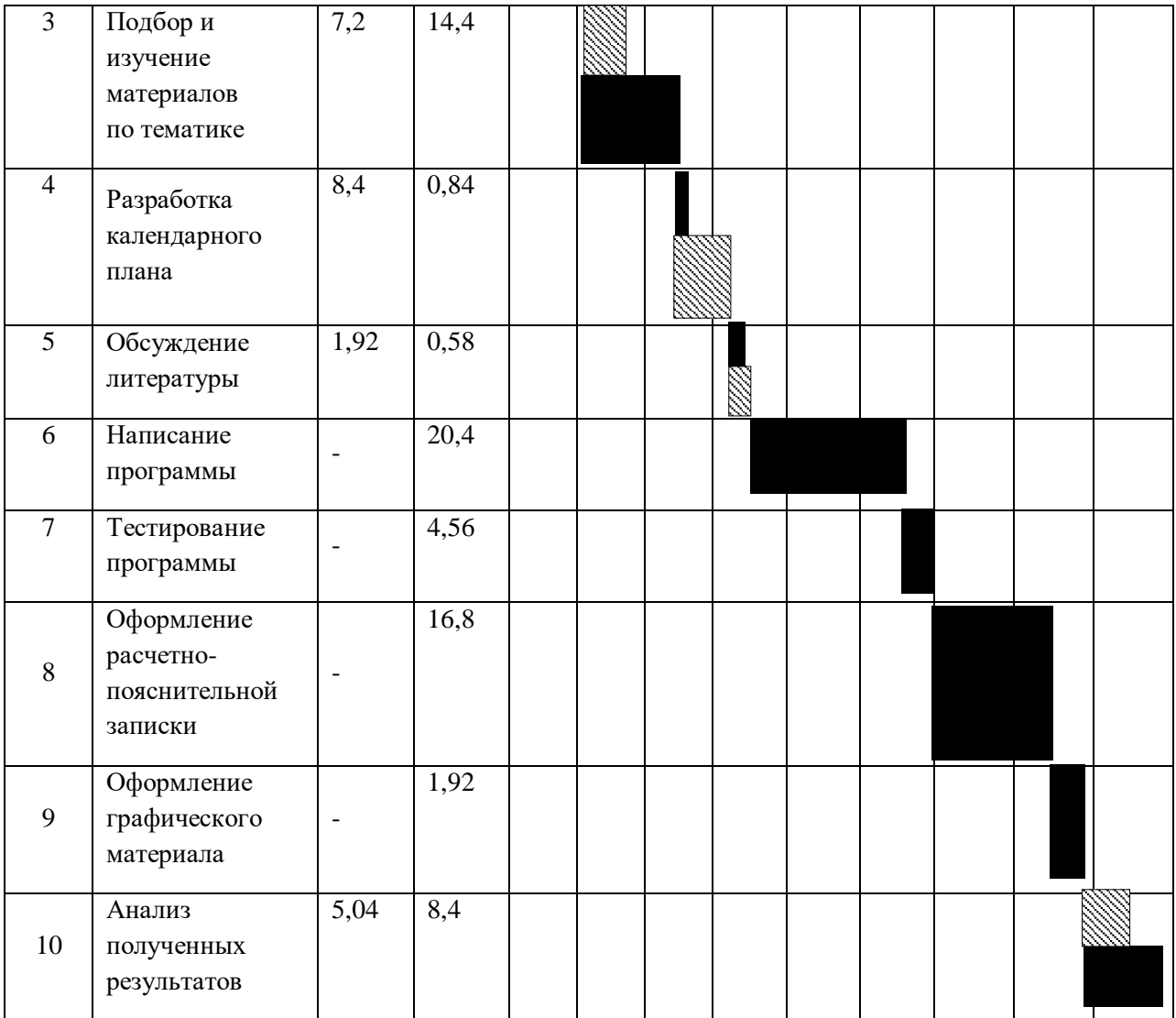

**• Научный руководитель;** 

– Студент.

## **3.8. Расчет сметы затрат на выполнение проекта**

В состав затрат на создание проекта включается величина всех расходов, необходимых для реализации комплекса работ, составляющих содержание данной разработки. Расчет сметной стоимости ее выполнения производится по следующим статьям затрат:

• Материалы и покупные изделия;

- Заработная плата;
- Социальный налог;
- Расходы на электроэнергию (без освещения);
- Амортизационные отчисления;
- Оплата услуг связи;
- Прочие (накладные расходы) расходы.

# **3.8.1. Расчет материальных затрат**

К данной статье расходов относится стоимость материалов, покупных изделий, расходуемых непосредственно в процессе выполнения работ над объектом исследования.

Покажем отражение стоимости всех материалов, используемых при работе над проектом, включая расходы на их приобретение и, при необходимости, доставку. Расчет затрат на материалы производится по форме, приведенной в таблице – 9.

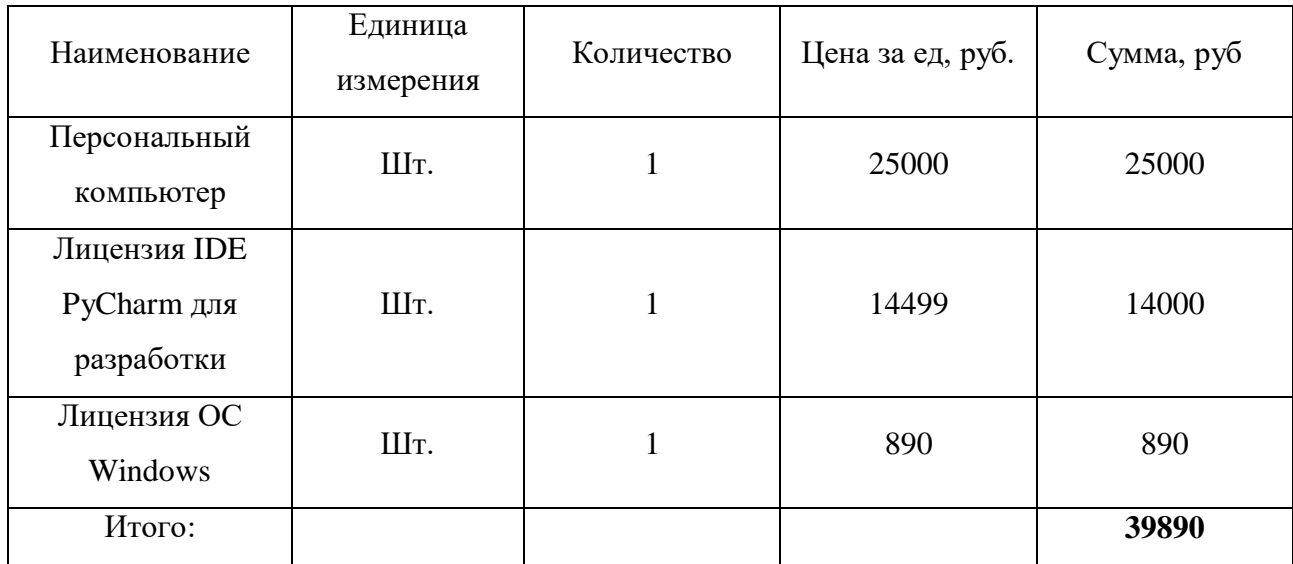

*Таблица – 9. Материальные затраты*

Допустим, что ТЗР составляют 5 % от отпускной цены материалов, тогда расходы на материалы с учетом ТЗР равны:

$$
C_{\text{m}a\tau} = 39890 * 1,05 = 41884,5 \text{ py6}.
$$

#### **3.8.2. Расчет затрат на электроэнергию**

Данный вид расходов включает в себя затраты на электроэнергию, потраченную в ходе выполнения проекта на работу используемого оборудования, рассчитываемые по формуле:

$$
C_{3n.06} = P_{06} * t_{06} * IJ3,
$$
 (5)

где Р<sub>об</sub>-мощность, потребляемая оборудованием, кВт;

ЦЭ – тариф на 1 кВт∙час;

 $t_{06}$  – время работы оборудования, час.

Для ТПУ ЦЭ = 5,748 руб./квт∙час (с НДС).

Время работы оборудования вычисляется на основе итоговых данных таблицы – 3 для инженера (TРД) из расчета, что продолжительность рабочего дня равна 8 часов.

$$
t_{06} = T_{\text{p},\text{t}} * K_t,\tag{6}
$$

где  $K_t \leq 1$ – коэффициент использования оборудования по времени. Возьмем его равным 1.

Мощность, потребляемая оборудованием, определяется по формуле:

$$
P_{o6} = P_{HOM} * KC,
$$
\n<sup>(7)</sup>

где Р<sub>ном</sub> – номинальная мощность оборудования, кВт;

 $K_c \leq 1$ – коэффициент загрузки, зависящий от средней степени использования номинальной мощности. Для технологического оборудования малой мощности KС = 1.

Пример расчета затраты на электроэнергию для технологических целей приведен в таблице 10.

|              | 1 аолица — 10. Затраты на электроэнергию технологическую |                                |                                |
|--------------|----------------------------------------------------------|--------------------------------|--------------------------------|
| Наименование | Время работы                                             | Потребляемая                   |                                |
| оборудования | оборудования t <sub>ОБ</sub> ,час                        | мощность $P_{\text{OB}}$ , кВт | Затраты Э <sub>0Б</sub> , руб. |

*Таблица – 10. Затраты на электроэнергию технологическую*

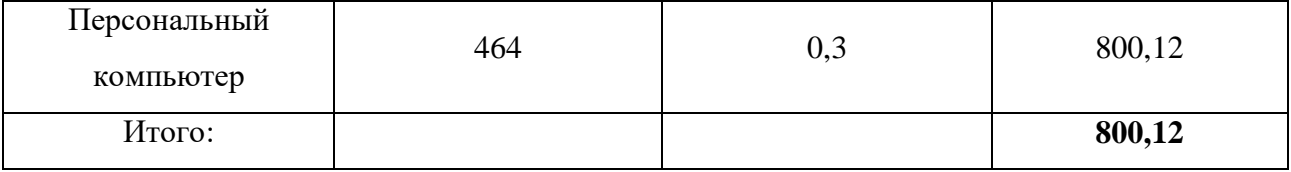

### **3.8.3. Расчет заработной платы для исполнителей**

Данная статья расходов включает заработную плату научного руководителя и инженера (в его роли выступает исполнитель проекта), а также премии, входящие в фонд заработной платы.

Расчет основной заработной платы выполняется на основе трудоемкости выполнения каждого этапа и величины месячного оклада исполнителя.

Среднедневная тарифная заработная плата (ЗПдн-т) рассчитывается по формуле:

$$
3\Pi_{\mu\mu-\tau} = \frac{M0}{25,083}.\tag{8}
$$

Учитывающей, что в году 300 рабочий день и, следовательно, в месяце в среднем 25,083 рабочих дня (при шестидневной рабочей неделе).

Пример расчета затрат на полную заработную плату приведены в таблице 11. Затраты времени по каждому исполнителю в рабочих днях с округлением до целого взяты из таблицы – 7. Для учета в ее составе премий, дополнительной зарплаты и районной надбавки используется следующий ряд коэффициентов:  $K_{\text{HP}} = 1,1$ ;  $K_{\text{non-3H}} = 1,188$ ;  $K_p = 1,3$ . Таким образом, для перехода от тарифной (базовой) суммы заработка исполнителя, связанной с участием в проекте, к соответствующему полному заработку (зарплатной части сметы) необходимо первую умножить на интегральный коэффициент  $K_n = 1,1*1,188*1,3 = 1,699$ . Вышеуказанное значение  $K_{\text{non.3H}}$  применяется при шестидневной рабочей неделе, при пятидневной оно равно 1,113, соответственно в этом случае  $K_n = 1{,}62$ .

*Таблица – 11. Затраты на заработную плату*

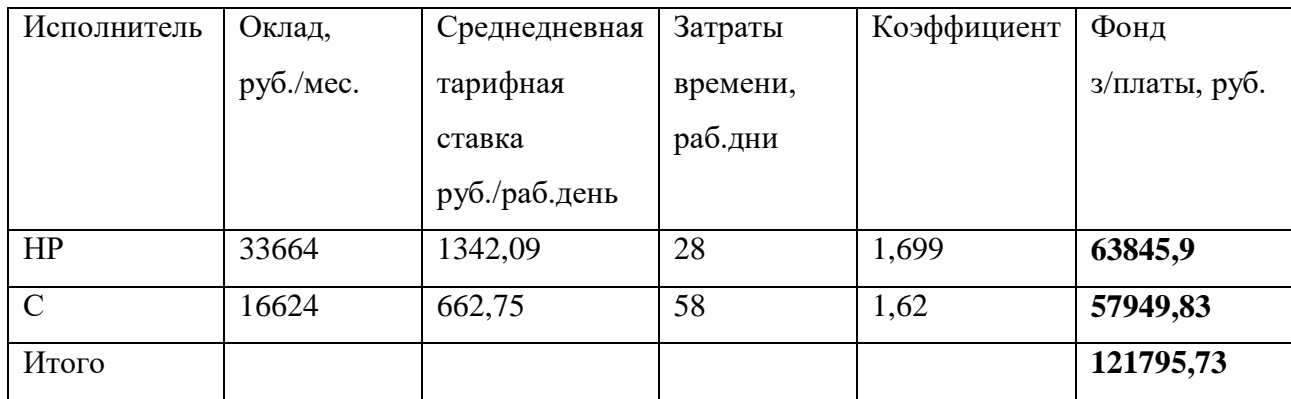

### 3.8.4. Отчисления во внебюджетные фонды.

В данной статье отображаются затраты, включающие в себя отчисления в пенсионный фонд, на социальное и медицинское страхование, составляют 30 % от полной заработной платы по проекту, т.е. Ссоц. =  $C_3$ п\*0,3.

Итак, в нашем случае:

$$
C_{\text{cou}} = 121795,73 * 0,3 = 36538,719 \text{ py6}.
$$

#### 3.8.5. Расчет амортизационных расходов

В статье «Амортизационные отчисления» рассчитывается амортизация используемого оборудования за время выполнения проекта.

Используется формула:

$$
C_{\text{am}} = \frac{H_A * U_{\text{OB}} * t_{\text{p}\phi} * n}{F_A},\tag{9}
$$

где Н<sub>А</sub> – годовая норма амортизации единицы оборудования;

Ц<sub>ОБ</sub> - балансовая стоимость единицы оборудования с учетом ТЗР;

 $t_{\rm nd}$  – фактическое время работы оборудования в ходе выполнения проекта, учитывается исполнителем проекта;

n - число задействованных однотипных единиц оборудования.

Например, для ПК в 2020 г. (301 рабочий день при шестидневной рабочей неделе) можно принять FД = 301  $*$  8 = 2408 часа.

Для ПК найдем  $H_A = 0.4$ .

Стоимость ПК= 25 000 рублей. Время использования 464 часа, тогда для него:

$$
C_{\text{am}}(\Pi K) = \frac{0.4 * 25000 * 464 * 1}{2408} = 1926.91 \text{ py6}.
$$

Итого начислено амортизации 1926,91 руб.

# 3.8.6. Расчет прочих расходов

В статье «Прочие расходы» отражены расходы на выполнение проекта, которые не учтены в предыдущих статьях, их следует принять равными  $10\%$  от суммы всех предыдущих расходов, т.е.

$$
C_{\text{mpo}q} = (C_{\text{mar}} + C_{3\mu} + C_{\text{cou}} + C_{3\mu.06} + C_{\text{am}}) * 0.1 \tag{10}
$$

Для нашего примера это:

$$
C_{\text{mpoy}} = (41884, 5 + 121795, 73 + 36538, 719 + 800, 12 + 1926, 91) * 0, 1
$$
  
= 20295 py6.

#### 3.8.7. Расчет общей себестоимости разработки

Проведя расчет по всем статьям сметы затрат на разработку, можно определить общую себестоимость проекта. Данные результаты можно посмотреть в таблице - 12.

| Статья затрат                 | Условное обозначение     | Сумма, руб. |
|-------------------------------|--------------------------|-------------|
| Материалы и покупные изделия  | $\rm{C}_{\rm{marr}}$     | 41884,5     |
| Основная заработная плата     | $C_{3\Pi}$               | 121795,73   |
| Отчисления в социальные фонды | $C_{\rm cou}$            | 36782,31    |
| Расходы на электроэнергию     | $\mathrm{C}_{\text{5L}}$ | 800,12      |
| Амортизационные отчисления    | $C_{\text{aw}}$          | 1926,91     |
| Прочие расходы                | $\rm C_{\rm 11}$ роч     | 20295       |

Таблица – 12. Смета затрат на разработку проекта

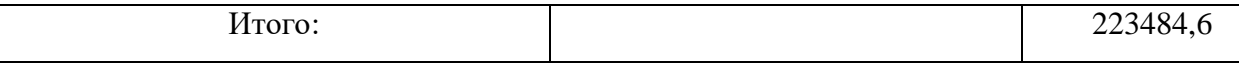

Таким образом, затраты на разработку составили C = 223484,6 руб.

#### **3.8.8. Расчет прибыли**

Прибыль примем в размере 10 % от полной себестоимости проекта. В нашем примере она составляет 22348,4 руб. (10 %) от расходов на разработку проекта.

### **3.8.9. Расчет НДС**

НДС составляет 20% от суммы затрат на разработку и прибыли. В нашем случае:

НДС =  $(223484.6 + 22348.4) * 0.2 = 49166.6$  руб.

# **3.8.10. Цена разработки НИР**

Цена равна сумме полной себестоимости, прибыли и НДС:

$$
II_{HHP(KP)} = 294999,6 \text{ py6}.
$$

#### **3.9. Оценка научно-технического эффекта**

Социально-научный эффект проявляется в росте числа открытий, изобретений, увеличении суммарного объема научно-технической информации, полученной в результате выполнения выпускной квалификационной работы, создании научного «задела», являющегося необходимой предпосылкой для проведения в будущем прикладных исследований и выполнения работа по модернизации конструкций выпускаемых изделий.

За последние годы появились предложения не только по качественной характеристике социального эффекта, но и по системе количественных показателей.

Элементом количественной оценки социально-научного эффекта следует считать определение научно-технического эффекта бакалаврской работы по следующей методике. Сущность этой методики состоит в том, что на основе оценок признаков работы определяется коэффициент научно-технического эффекта ВКР:

$$
H_T = \sum_{i=1}^3 r_i * k_i
$$

где  $r_i$  – весовой коэффициент *i*-го признака (определяющийся по Таблице 13);  $k_i$  – количественная оценка *i*-го признака.

Проведем расчет коэффициента научно-технического эффекта ВКР для нейронной сети.

| Признак научно технического эффекта<br>BKP(i) | Применение значения весового<br>коэффициента (r) |
|-----------------------------------------------|--------------------------------------------------|
| Уровень новизны                               | 0,6                                              |
| Теоретический уровень                         | 0,4                                              |
| Возможность реализации                        | 0.2                                              |

Таблица – 13. Определение весового коэффициента

Количественная оценка уровня новизны ВКР определяется на основе значений Таблицы 14.

| Уровень новизны<br>разработки | Характеристика уровня новизны                                                                                        | Баллы    |
|-------------------------------|----------------------------------------------------------------------------------------------------|----------|
| Принципиально<br>новая        | Результаты исследований открывают новое<br>направление в данной области науки и техники                              | $8 - 10$ |
| Новая                         | По-новому или впервые объяснены известные факты,<br>закономерности                                                   | $5 - 7$  |
| Относительно<br>новая         | Результаты исследований систематизируют и<br>обобщают имеющиеся сведения, определяют пути<br>дальнейших исследований | $2 - 4$  |
| Традиционная                  | Работа выполнена по традиционной методике,<br>результаты исследования носят информационный<br>характер               |          |

Таблииа – 14. Количественная оиенка уровня новизны ВКР

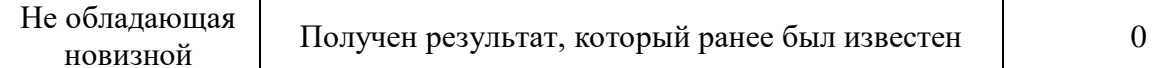

Для данной выпускной квалификационной работы уровень новизны относительно новая, баллы - 4.

Теоретический уровень полученных результатов выпускной квалификационной работы определяется на основе значения баллов, приведенных в Таблице 15.

| 1 иолици – 15. теоретический уровено полученных результитов в БКГ                                                                                                    |       |
|----------------------------------------------------------------------------------------------------|-------|
| Теоретический уровень полученных результатов                                                                                                    | Баллы |
| Установления закона, разработка новой теории                                                                                                    | 10    |
| Глубокая разработка проблемы: многоаспектный анализ связей,<br>взаимозависимости между фактами с наличием объяснения                                                           | 8     |
| Разработка способа (алгоритм, программ мероприятий, устройство, и т.д.)                                                                                                    | 6     |
| Элементарный анализ связей между фактами с наличием гипотезы,<br>симплексного прогноза, классификации, объясняющей версии, или<br>практических рекомендаций частного характера |       |
| Описание отдельных элементарных фактов (вещей, свойств, отношений);<br>изложение опыта, наблюдений, результатов измерений                                                      | 0,5   |

 $15$  Teopemuneary in poeque no privature personal mamoe e RVD  $T_{a}$ 6 mula

В данной выпускной квалификационной работе был разработана нейронная сеть, а точнее ее алгоритмы написания, поэтому теоретический уровень полученных результатов равен 6 баллам.

Возможность реализации научных результатов определяется на основе значения баллов из Таблицы 16.

Таблица – 16. Время и масштабы реализации проекта

| Время реализации               | Баллы |
|--------------------------------|-------|
| В течение первых лет           |       |
| От 5до 10 лет                  |       |
| Более 10 лет                   |       |
| Масштабы реализации            | Баллы |
| Одно или несколько предприятий |       |

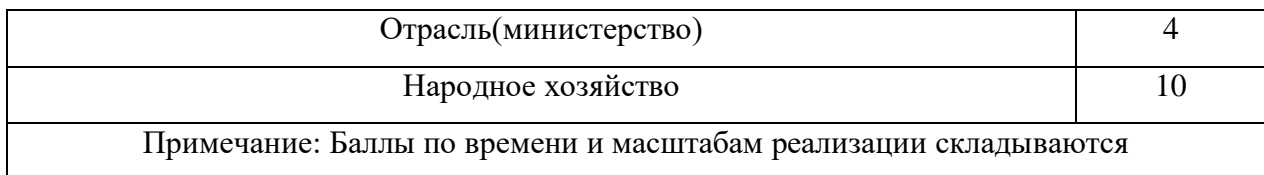

Способ создания нейронной сети с заданным уровнем надежности можно реализовать в течение первых лет (10 баллов) для отрасли(министерства) (4 балла).

Рассчитаем коэффициент научно-технического эффекта:

$$
H_{\scriptscriptstyle T} = 0.6 * 4 + 0.4 * 6 + 0.2 * 14 = 7.6
$$

Приведем таблицу оценок уровня научно-технического эффекта.

*Таблица – 17. Оценка уровня научно-технического эффекта*

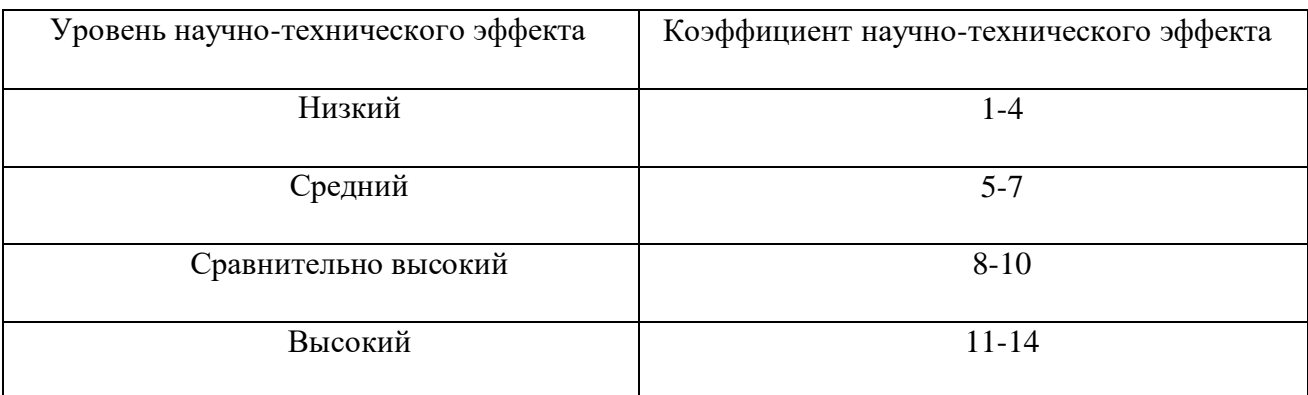

В соответствии с Таблицей 17, уровень научно-технического эффекта – средний.

# **3.10. Определение финансовой и ресурсной эффективности проекта**

Определение эффективности происходит на основе расчета интегрального показателя эффективности научного исследования. Его нахождение связано с определением двух средневзвешенных величин: финансовой эффективности и ресурсоэффективности.

Интегральный показатель финансовой эффективности научного исследования получают в ходе оценки бюджета затрат трех (или более) вариантов исполнения научного исследования. Для этого наибольший интегральный показатель реализации технической задачи принимается за базу расчета (как знаменатель), с которым соотносится финансовые значения по всем вариантам исполнения.

Интегральный финансовый показатель разработки определяется как:

$$
I_{\Phi^{\text{H}}\text{Hip}}^{\text{HCT.1}} = \frac{\Phi_{pi}}{\Phi_{max}},
$$

где I<sup>исп.1</sup> - интегральный финансовый показатель разработки;

 $\Phi_{ni}$  – стоимость *i*-го варианта исполнения;

 $\Phi_{max}$  – максимальная стоимость исполнения научно-исследовательского проекта (в т.ч. аналоги).

$$
I_{\phi\mu\mu\rho}^{\text{MCT.1}} = \frac{294696}{263856,73} = 0,77, I_{\phi\mu\mu\rho}^{\text{MCT.2}} = \frac{263856,73}{263856,73} = 1
$$

Полученная величина интегрального финансового показателя разработки отражает соответствующее численное увеличение бюджета затрат разработки в разах (значение больше единицы), либо соответствующее численное удешевление стоимости разработки в разах (значение меньше единицы, но больше нуля).

Интегральный показатель ресурсоэффективности вариантов исполнения объекта исследования можно определить следующим образом:

$$
I_{pi} = \sum a_i * b_i
$$

где  $I_{pi}$  – интегральный показатель ресурсоэффективности для *i*-го варианта исполнения разработки;

 $a_i$  – весовой коэффициент *i*-го варианта исполнения разработки;

 $b_i^a$ ,  $b_i^p$  — бальная оценка  $i$ - $\Gamma$ O варианта исполнения разработки, устанавливается экспертным путем по выбранной шкале оценивания;

 $n -$ число параметров сравнения.

Расчет интегрального показателя ресурсоэффективности рекомендуется проводить в форме таблицы (таблица 18).

Таблица – 18. Сравнительная оценка характеристик вариантов исполнения проекта

| Объект исследования<br>Критерии | Весовой коэффициент<br>параметра | Mcn.1 | Mcn. 2 |
|---------------------------------|----------------------------------|-------|--------|
| 1. Точность                     | 0,3                              |       |        |
| 2. Временные затраты            | 0,4                              |       |        |
| 3. Надежность                   | $0.2\,$                          | 4     |        |
| 4. Затраты                      | 0,1                              |       |        |
| ИТОГО                           |                                  |       |        |

В таблице 16 проводится сравнение двух вариантов проведения исследования: используемый и с использованием других пакетов программ.

> $I_{\text{p}-\text{ucl}} = 5 * 0.3 + 5 * 0.4 + 4 * 0.2 * 4 * 0.1 = 4.7;$  $I_{\text{p}-\text{KCR2}} = 4 * 0.3 + 4 * 0.4 + 4 * 0.2 * 3 * 0.1 = 3.9.$

Исходя из полученных результатов, можно сделать вывод, что научнотехническое исследование будет ресурсоэффективно при первом варианте проекта, высокой исполнения T.e. при производительности  $\overline{M}$ энергоэффективности проекта.

показатель эффективности вариантов Интегральный исполнения разработки  $(I_{ucvi})$  определяется на основании интегрального показателя ресурсоэффективности и интегрального финансового показателя по формуле:

$$
I_{\text{ucn}.i} = \frac{I_{\text{p}-\text{ucn}i}}{I_{\text{qump}}^{\text{ucn}.i}}
$$

$$
I_{\text{ucn}.1} = \frac{4,7}{0,77} = 6,1;
$$

$$
I_{\text{ucn}.2} = \frac{3,9}{1} = 3,9
$$

Сравнение интегрального показателя эффективности вариантов исполнения разработки позволит определить сравнительную эффективность проекта и выбрать наиболее целесообразный вариант из предложенных. Сравнительная эффективность проекта ( *<sup>Э</sup>ср* ):

$$
\vartheta_{\rm cp} = \frac{I_{\rm Hcn1}}{I_{\rm Hcn2}}
$$

$$
\vartheta_{\rm cp} = \frac{6,1}{3,9} = 1,56
$$

| $N_2$<br>$\Pi/\Pi$ | Показатели                                                 | Mcn.1 | Mcn. 2 |
|--------------------|------------------------------------------------------------|-------|--------|
|                    | Интегральный финансовый показатель<br>разработки           | 0,77  |        |
|                    | Интегральный показатель<br>ресурсоэффективности разработки | 4,7   | 3,9    |
| 3                  | Интегральный показатель эффективности                      | 6,1   | 3,9    |

*Таблица – 19. Сравнительная эффективность разработки*

Сравнение значений интегральных показателей эффективности позволяет понять и выбрать более эффективный вариант решения поставленной в бакалаврской работе технической задачи с позиции финансовой и ресурсной эффективности.

#### **Вывод по разделу**

1 Проведено планирование НИР, а именно: определена структура и календарный план работы, трудоемкость, составлена ленточная диаграмма Гантта, и определен бюджет научно-исследовательской работы. В ходе планирования научно-исследовательских работ определён перечень работ, выполняемый рабочей группой. В данном случае рабочая группа состоит из двух человек: руководитель и студент. Результаты соответствуют требованиям ВКР по срокам и иным параметрам.

2 Бюджет научно-технического исследования составил 294999,6 рубля. Бюджет НТИ состоит из затрат на разработку (223484,6 рубль), отчислений во внебюджетные фонды (36538,719 рублей) и накладных расходов (20295 рублей).

3 Нейронная сеть по многим показателям является более предпочтительным, чем другие методы построения нейронной сети со значением 4.39.

4 В ходе выполнения раздела «Финансовый менеджмент» с помощью SWOT-анализа были выведены наиболее эффективные в сложившейся ситуации стратегии. После формирования бюджета затрат на проектирование суммарные капиталовложения составили 294999,6 рублей. Уровень научно-технического эффекта – средний. Проект экономически целесообразен.

5 Капиталовложения в размере 294999,6 рублей позволят реализовать разработанный проект по созданию нейронной сети.

63

# **4. Социальная ответственность Введение**

С развитием научно-технического прогресса компьютеры находят все большее применение на производстве, в научно исследовательских работах и в образовании. Однако, такое повсеместное применение вычислительной техники влечет за собой ряд различных заболеваний человека.

Так, для предупреждения вредного воздействия и сохранения здоровья сотрудника, работающего за компьютером, предусмотрен ряд мер по обеспечению безопасности трудовой деятельности.

В данной работе рассматривается нейронная сеть, с помощью которой можно делать достаточно точные прогнозы цен акций (ошибкой порядка 5-10%).

В этом разделе проводится исследование основных внешних факторов, влияющих на работу специалиста за рабочей зоной с персональным компьютером. Рассматриваются правовые нормы обеспечения безопасности, проводится анализ вредных факторов, затрагивается вопрос экологической безопасности и безопасности в чрезвычайных ситуациях.

### **4.1 Правовые и организационные вопросы обеспечения безопасности**

#### **4.1.1. Специальные правовые нормы трудового законодательства**

Продолжительность рабочего дня 8 часов (приблизительно с 8.30 до 16.30). Согласно Ст. 108 ТК РФ для офисного работника в течении рабочего дня должен быть предусмотрен перерыв для отдыха и питания продолжительностью не более двух часов и не менее 30 минут.

Также офисный сотрудник имеет право на то, чтобы рабочее место соответствовало требованиям охраны труда. Основными законами, на основе которых осуществляется управление охраной труда, являются Федеральный закон «Об основах охраны труда в Российской Федерации» от 17 июля 1999 г. № 181-ФЗ.

# **4.1.2. Организационные мероприятия по компоновке рабочей среды исследователя**

Помимо этого, для снижения вредного воздействия компьютера на человека требуется соблюдение правильного режима труда и отдыха.

Рабочей зоной выполнения проекта является помещение со следующими характеристиками:

- Ширина помещения 5 м, длина 6 м, высота 3,5 м;
- $-$  Площадь помещения  $-30 \text{ m}^2$ ;
- Объем помещения 105 м<sup>3</sup>.

В комнате имеется естественная вентиляция – вытяжное вентиляционное отверстие, дверь, окно, щели. Освещение в помещении комбинированное. Оно включает в себя искусственное (люминесцентные лампы типа ЛБ или лампы накаливания) и естественное.

Для предотвращения вредных последствий работы при проектировании рабочей зоны необходимо уделить внимание наилучшему расположению

оборудования. Поэтому необходима правильная посадка за компьютером, которая исключает риск возникновения различных заболеваний организма.

Учитывая характер работ, следует выбирать неяркие, малоконтрастные оттенки, которые не рассеивали бы внимание в рабочей зоне. Так как работа требует спокойствия и сосредоточенности.

Продолжительность непрерывной работы с компьютером без регламентированного перерыва не должна превышать 2-х часов.

**4.2 Профессиональная социальная безопасность.** 

**4.2.1. Анализ вредных и опасных факторов, которые может создать объект исследования.**

Вредные производственные факторы по воздействию на организм работающего человека подразделяют:

на факторы, приводящие к хроническим заболеваниям, в том числе усугубляющие уже имеющиеся заболевания, за счет длительного относительно низкоинтенсивного воздействия;

- факторы, приводящие к острым заболеваниям (отравлениям, поражениям) или травмам за счет кратковременного (одиночного и/или практически мгновенного) относительно высокоинтенсивного воздействия.

Опасные производственные факторы по воздействию на организм работающего человека подразделяют:

на факторы, приводящие к смертельным травмам (летальному исходу, смерти);

- факторы, приводящие к несмертельным травмам;

Основные опасные и вредные производственные факторы, которые могут возникнуть при работе с компьютером, представлены в таблице 1.

> *Таблица 1 – Основные элементы производственного процесса, формирующие вредные и опасные факторы*

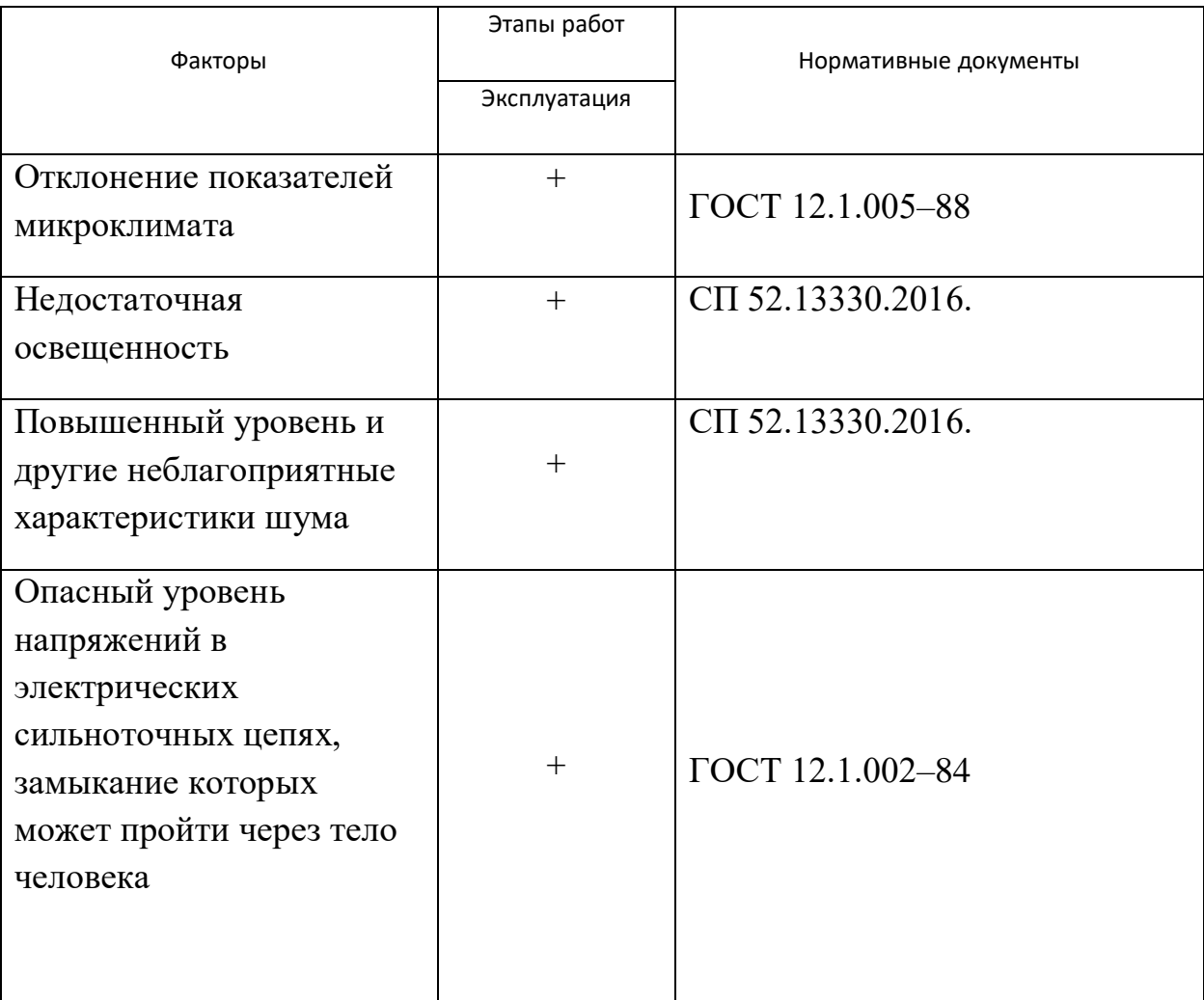

**4.2.2. Анализ вредных и опасных факторов, которые могут возникнуть на рабочем месте при проведении исследований**

1. Постоянная работа в холодном помещении очень вредна для организма. Переохлаждение провоцирует сердечно – сосудистые, простудные заболевания, страдает позвоночник и суставы, обостряются язвенные болезни желудка, кишечника, тромбофлебит.

Систематический перегрев организма грозит общими заболеваниями – головные боли, слабость, интенсивное потоотделение, повышение артериального давления, аритмия, тепловые удары.

Работа, выполняемая математиком-экономистом, производимая сидя и сопровождающаяся незначительным физическим напряжением, относится к категории I<sub>a</sub> – работа с интенсивностью энергозатрат до 120 ккал/ч (до 139 Вт).

Нормы оптимальных и допустимых показателей микроклимата при работе с компьютерами в помещении устанавливает СанПиН 2.2.4.548–96. Все категории работ разграничиваются на основе интенсивности энергозатрат организма в ккал/ч (Вт).

Работа, производимая сидя и сопровождающаяся незначительным физическим напряжением, относится к категории  $I_a$  – работа с интенсивностью энергозатрат до 120 ккал/ч (до 139 Вт). Значения характеристик микроклимата установлены в таблице 2.

*Таблица 2 –* Допустимые и оптимальные нормы микроклимата в рабочей зоне производственных помещений

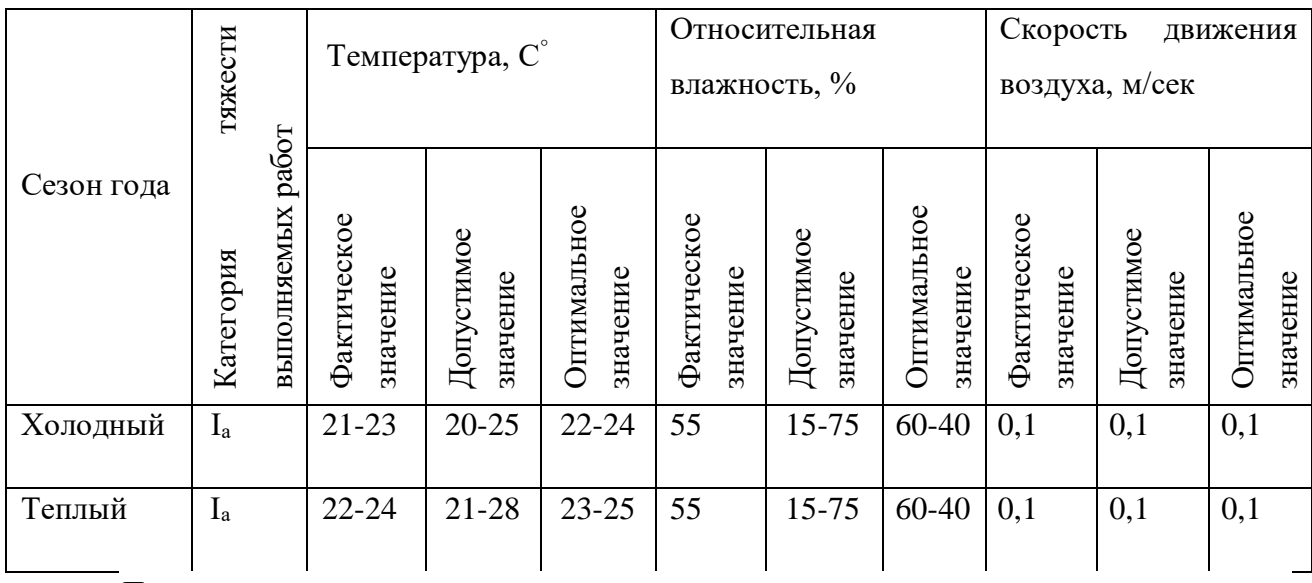

Для нормализации температурно-влажностного режима применяют: системы вентиляции, отопления и кондиционирования воздуха.

Рабочая аудитория в которой проводилась работа за компьютером по написанию ВКР находится в учебном 10 – ом корпусе ТПУ.

Кондиционер в помещении отсутствовал. Поэтому для поддержания нужной температуры необходимо было проветривать помещение.

Вывод: Исходя из фактических значений в таблице 4 условия микроклимата соответствуют нормам СанПиН.

2. В данном рабочем помещении используется комбинированное освещение — искусственное и естественное.

Искусственное освещение создается люминесцентными лампами типа ЛД. Поскольку работа офисного сотрудника относится к работе высокой точности, необходимо, чтобы параметры освещенности рабочего места соответствовали требованиям СП 52.13330.2016.

Освещение сильно влияет на зрительные нервы человека, через которые мы получаем около 90% всей информации об окружающем мире. Недостаточный уровень света заставляет напрягать зрение, что приводит к быстрой усталости глазных мышц, общей сонливости, головным болям и мигрени.

Так как работа офисного сотрудника предполагает длительные монотонные операции с высоким уровнем зрительной работы, то есть различение объектов высокой точности, размером от 0,3 до 0,5 мм, то, в соответствие с СП 52.13330.2016, необходимо принять за норму освещенности рабочего места не менее 300 лк.

Вывод: освещенность, которую обеспечивают люминесцентные лампы в помещении находится в пределах нормы.

3. Основной источник создаваемого шума в помещении – это другие электрические машины.

Повышенный уровень шума может привести к:

· хронической бессоннице;

· сердечным заболеваниям;

· нарушениям слуха;

· повышению в организме гормонов стресса;

· снижению иммунитета;

· неврозам.

Может возникнуть шумовая болезнь, которая далеко не всегда поддаётся лечению.

Согласно СН 2.2.4/2.1.8.562-96 предельно допустимые уровни звукового давления, уровни звука и эквивалентные уровни звука для основных наиболее типичных видов трудовой деятельности и рабочих мест при выполнении основной работы на ПК во всех учебных помещениях уровень шума на рабочем месте не должен превышать 50 дБА.

Вывод: Условия труда на рабочем месте по шумовому фактору соответствует допустимым нормам, поэтому пользование средствами защиты можно опустить.

4. Электробезопасность представляет собой систему организационных и технических мероприятий и средств, обеспечивающих защиту людей от вредного и опасного воздействия электрического тока, электрической дуги, электромагнитного поля и статистического электричества.

Помещение, где была разработана выпускная квалификационная работа, принадлежит к категории помещений без повышенной опасности по степени вероятности поражения электрическим током, вследствие этого к оборудованию предъявляются следующие требования:

 Экран монитора должен находится на расстоянии не менее 50 см от пользователя (расстояния от источника);

Применение приэкранных фильтров, специальных экранов.

Перед началом работы следует убедиться в отсутствии свешивающихся со стола или висящих под столом проводов электропитания, в целостности вилки и провода электропитания, в отсутствии видимых повреждений аппаратуры.

70

# 4.2.3 Обоснование мероприятий по защите исследователя от действия опасных и вредных факторов

1. Перед началом работы следует убедиться в отсутствии свешивающихся со стола или висящих под столом проводов электропитания, в целостности вилки и провода электропитания, в отсутствии видимых повреждений аппаратуры и рабочей мебели, в отсутствии повреждений и наличии заземления приэкранного фильтра.

2. При отклонении от нормы предоставить обогреватель, вентилятор или увлажнитель воздуха в зависимости от требуемых условий работы.

3. При отклонении от нормы предоставить дополнительные источники света (например, настольные лампы, точечные светильники и т.п.) зависимости от требуемых условий работы.

4. монитор компьютера служит источником ЭМП - вредного фактора, который отрицательно влияет на здоровье работника при продолжительной непрерывной работе и приводит к снижению работоспособности. Поэтому во избежание негативного влияния на здоровье необходимо делать перерывы при работе с ЭВМ и проводить специализированные комплексы упражнений для глаз.

### 4.3 Экологическая безопасность

#### 4.3.1 Анализ влияния объекта исследования на окружающую среду

Объект исследования является теоретическим и не оказывает влияния на окружающую среду.

#### 4.3.2 Анализ влияния процесса исследования на окружающую среду

В ходе данной работы были использованы следующие ресурсы:

- электроэнергия для работы компьютера;
- бумага;
- люминесцентные лампы.

С точки зрения потребления ресурсов компьютер потребляет сравнительно небольшое количество электроэнергии, что положительным образом сказывается на общей экономии потребления электроэнергии в целом.

При написании ВКР вредных выбросов в атмосферу, почву и водные источники не производилось, радиационного заражения не произошло, чрезвычайные ситуации не наблюдались, поэтому не оказывались существенные воздействия на окружающую среду, и никакого ущерба окружающей среде не было нанесено.

#### **4.3.3 Обоснование мероприятий по защите окружающей среды**

В связи с тем, что огромная масса информации содержится на бумажных носителях, уничтожение бумаги играет очень важную роль. Среди основных методов уничтожения, которые применяются на сегодняшний день для бумажных документов, следует отметить следующие:

- Сжигание документов.
- Шредирование.
- Закапывание.
- Химическая обработка.

Переработка оргтехники включает в себя несколько этапов:

Первый этап – удаление всех опасных компонентов.

Второй этап – удаление всех крупных пластиковых частей. В большинстве случаев эта операция также осуществляется вручную. Оставшиеся после разборки части отправляют в большой измельчатель, и все дальнейшие операции автоматизированы.
Третий этап – измельченные в гранулы остатки компьютеров подвергаются сортировке. Сначала с помощью магнитов извлекаются все железные части. Затем приступают к выделению цветных металлов, которых в ПК значительно больше.

Перегоревшие люминесцентные лампы можно отнести в свой районный ДЕЗ или РЭУ, где установлены специальные контейнеры. Там их должны бесплатно принять.

#### **4.4 Безопасность в чрезвычайных ситуациях**

**4.4.1 Анализ вероятных ЧС, которые может инициировать объект исследований**

Объект исследования является теоретическим и не может привести к возникновению ЧС.

# **4.4.2 Анализ вероятных ЧС, которые могут возникнуть на рабочем месте при проведении исследований**

Наиболее вероятной чрезвычайной ситуацией при написании выпускной квалификационный является пожар на рабочем месте.

В качестве противопожарных мероприятий должны быть применены следующие меры:

В помещении должны находится средства тушения пожара;

 Электрическая проводка электрооборудования должна быть исправна;

 Все сотрудники должны знать место нахождения средств пожаротушения и уметь ими воспользоваться, средств связи и номера экстренных служб.

Рабочее помещение оборудовано в соответствии с требованиями пожарной безопасности. Имеется порошковый огнетушитель, а также пожарная сигнализация и средства связи.

# **4.4.3 Обоснование мероприятий по предотвращению ЧС и разработка порядка действия в случае возникновения ЧС**

В случае возникновения пожара сообщить о нем руководителю и постараться устранить очаг возгорания имеющимися силами при помощи первичных средств пожаротушения. Привести в действие ручное пожарное извещающее устройство, если очаг возгорания потушить не удается, а также сообщить о возгорании в службу пожарной охраны по телефону 101 или 112, сообщить адрес, место и причину возникновения пожара.

### **Выводы по разделу**

В результате анализа рабочего помещения студента, во время выполнения выпускной квалификационной работы была получена информация о том, что помещение соответствует всем санитарным требованиям организации работы сотрудника за персональным компьютером. Были проанализированы вопросы организации рабочего пространства, освещение рабочего места, вопросы экологической безопасности и безопасности во время чрезвычайных ситуаций.

### **Заключение**

1. Были сформированы тестовый, валидационный и тренировочный датасеты. Тренировочный набор составил 80% от общих данных, валидационный 15%, а тестовый 5%.

2. Были созданы две модели рекуррентных нейронных сетей типа LSTM и GRU со сверточным слоем.

3. Модели были обучены, были получены оценки их ошибок в предсказаниях.

### **Список используемых источников**

1. Xiong, R.; Nichols, E.P.; Shen, Y. Deep Learning Stock Volatility with Google Domestic Trends. arXiv 2016, arXiv:1512.04916.

2. Fang, Z.; George, K. Application of machine learning: An analysis of Asian options pricing using neural network. In Proceedings of the 2017 IEEE 14th International Conference on e-Business Engineering, Shanghai, China, 4–6 November 2017; pp. 142–149.

3. Bao, W.; Yue, J.; Rao, Y. A deep learning framework for financial time series using stacked autoencoders and long-short term memory. PLOS ONE 2017, 12, e0180944.

4. Binkowski, M.; Marti, G.; Donnat, P. Autoregressive convolutional neural networks for asynchronous time series. arXiv 2017, arXiv:1703.04122.

5. Hsieh, T.; Hsiao, H.; Yeh, W. Forecasting stock markets using wavelet transforms and recurrent neural networks: An integrated system based on artificial bee colony algorithm. Appl. Soft Comput. 2011, 11, 2510–2525.

6. Qin, Y.; Song, D.; Chen, H.; Cheng, W.; Jiang, G.; Cottrell, G. A dualstage attention-based recurrent neural network for time series prediction. arXiv 2017, arXiv:1704.02971.

7. Laloux, L.; Cizeau, P.; Potters, M.; Bouchaud, J.P. Random matrix theory and financial correlations. Int. J. Theor. Appl. Finance 2000, 3, 391–397.

8. Nasrollahi, Z. The analysis of Iran stock exchange performance. Master's Thesis, Tarbiat Modares University, Tehran, Iran, 1992.

9. SAS (2021). Neural networks. What they are and why they matter. [Электронный ресурс] URL: https://www.sas.com/ru\_ru/insights/analytics/neuralnetworks.html

10. Loginom (2021). Нейронная сеть. [Электронный ресурс] URL: <https://wiki.loginom.ru/articles/neural-network.html>

11. Радько П. (2017). Нейронная сеть. URL: https://neuralnet.info/chapter/%D0%BE%D1%81%D0%BD%D0%BE%D0%B2%D

1%8B-

%D0%B8%D0%BD%D1%81/#%D0%98%D1%81%D0%BA%D1%83%D1%81%D 1%81%D1%82%D0%B2%D0%B5%D0%BD%D0%BD%D1%8B%D0%B9- %D0%BD%D0%B5%D0%B9%D1%80%D0%BE%D0%BD

12. S. Hochreiter and J. Schmidhuber, "Long short-term memory," Neural Comput., vol. 9, no. 8, pp. 1735–1780, Nov. 1997.

13. A beginner`s guide to LSTM`s and Recurrent Neural Networks. [Электронный ресурс] URL:<https://pathmind.com/wiki/lstm>

14. Ashkan Eliasy, Justyna Przychodzen (2020). The role of AI in capital structure to enhance corporate funding strategies. URL: https://www.researchgate.net/publication/338672883\_The\_role\_of\_AI\_in\_capital\_str ucture\_to\_enhance\_corporate\_funding\_strategies.

15. Linear Regression in Machine Learning. [Электронный ресурс] URL: https://www.javatpoint.com/linear-regression-in-machine-learning

16. [Amit Singh Rathore.](https://asrathore08.medium.com/?source=post_page-----fe544a45f1e7--------------------------------) LTSM – introduction in simple words. https://medium.com/nerd-for-tech/lstm-introduction-in-simple-words-fe544a45f1e7

17. Alex Rogozhnikov. Gradient Boosting explained. URL: https://arogozhnikov.github.io/2016/06/24/gradient\_boosting\_explained.html

18. ГОСТ 12.0.003-2015 Система стандартов безопасности труда (ССБТ). Опасные и вредные производственные факторы от 18.07.2016: дата введения 01.03.2017. – http://docs.cntd.ru/document/1200136071 (дата обращения: 26.04.2020). – Текст: электронный.

19. ГОСТ 12.1.002–84 Система стандартов безопасности труда. Электрические поля промышленной частоты. Допустимые уровни напряженности и требования к проведению контроля на рабочих местах от 01.07.2009: дата введения 01.01.1986. – https://internet-law.ru/gosts/gost/39086/ (дата обращения: 26.04.2020). – Текст: электронный.

20. ГОСТ 12.1.003-2014 Система стандартов безопасности труда. Шум. Общие требования безопасности от 02.03.2015: дата введения 01.11.2015. – https://internet-law.ru/gosts/gost/59159/ (дата обращения: 26.04.2020). – Текст: электронный.

21. СанПиН 2.2.4.548–96. Гигиенические требования к микроклимату производственных помещений. - https://base.garant.ru/4173106/ (дата обращения: 26.04.2020). – Текст: электронный.

22. СН 2.2.4/2.1.8.566-96. Производственная вибрация, вибрация в помешениях жилых и общественных зданий. https://docs.cntd.ru/document/901703281 (дата обращения: 31.10.1996). – Текст: электронный.

23. СП 52.13330.2016. Свод правил естественное и искусственное освещение. - https://docs.cntd.ru/document/456054197 (дата обращения:08.05.2017). – Текст: электронный.

24. СН 2.2.4/2.1.8.562-96 Шум на рабочих местах, в посещениях жилых, общественных здание и на территории жилой застройки. http://docs.cntd.ru/document/901703278/ (дата обращения: 26.04.2020). – Текст: электронный.

25. ГОСТ 12.1.038-82 Система стандартов безопасности труда. Электробезопасность. Предельно допустимые значения напряжений прикосновения и токов от 01.11.1988: дата введения 30.06.1983. – https://internetlaw.ru/gosts/gost/21681 (дата обращения: 26.04.2020). – Текст: электронный.

26. ГОСТ 12.1.005-88 Система стандартов безопасности труда. Общие санитарно-гигиенические требования к воздуху рабочей зоны от 01.01.2008: дата введения  $01.01.1989 - \frac{https://internet-law.ru/gost/gost/1583}{https://internet-law.ru/gost/1583}$  (дата обращения: 26.04.2020). – Текст: электронный.